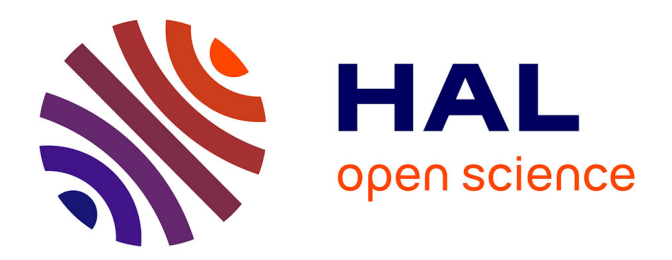

#### **Collecter et analyser des données du web et des réseaux sociaux pour les SHS**

Benjamin Ooghe-Tabanou

#### **To cite this version:**

Benjamin Ooghe-Tabanou. Collecter et analyser des données du web et des réseaux sociaux pour les SHS. Séminaire "Méthodologie de la recherche" du CIMEOS, Université de Bourgogne, Nov 2022, Dijon, France. hal-03904254

#### **HAL Id: hal-03904254 <https://sciencespo.hal.science/hal-03904254>**

Submitted on 16 Dec 2022

**HAL** is a multi-disciplinary open access archive for the deposit and dissemination of scientific research documents, whether they are published or not. The documents may come from teaching and research institutions in France or abroad, or from public or private research centers.

L'archive ouverte pluridisciplinaire **HAL**, est destinée au dépôt et à la diffusion de documents scientifiques de niveau recherche, publiés ou non, émanant des établissements d'enseignement et de recherche français ou étrangers, des laboratoires publics ou privés.

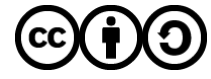

[Distributed under a Creative Commons Attribution - ShareAlike 4.0 International License](http://creativecommons.org/licenses/by-sa/4.0/)

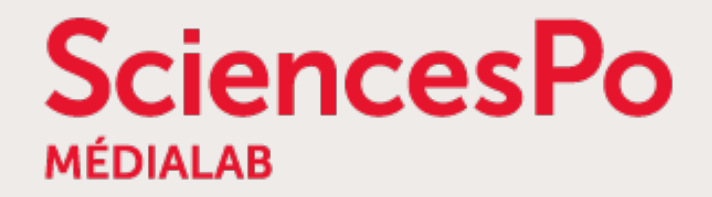

# **Collecter et analyser des données du web et des réseaux sociaux pour les SHS**

Séminaire "Méthodologie de la recherche" du CIMEOS Université de Bourgogne – Dijon – 10 novembre 2022

> [Benjamin Ooghe-Tabanou](https://twitter.com/boogheta) ([@boogheta](https://twitter.com/boogheta)) [Sciences Po médialab](http://medialab.sciences-po.fr/) ([@medialab\\_ScPo](https://twitter.com/medialab_ScPo))

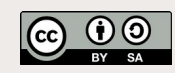

### **Bruno Latour, fondateur du médialab**

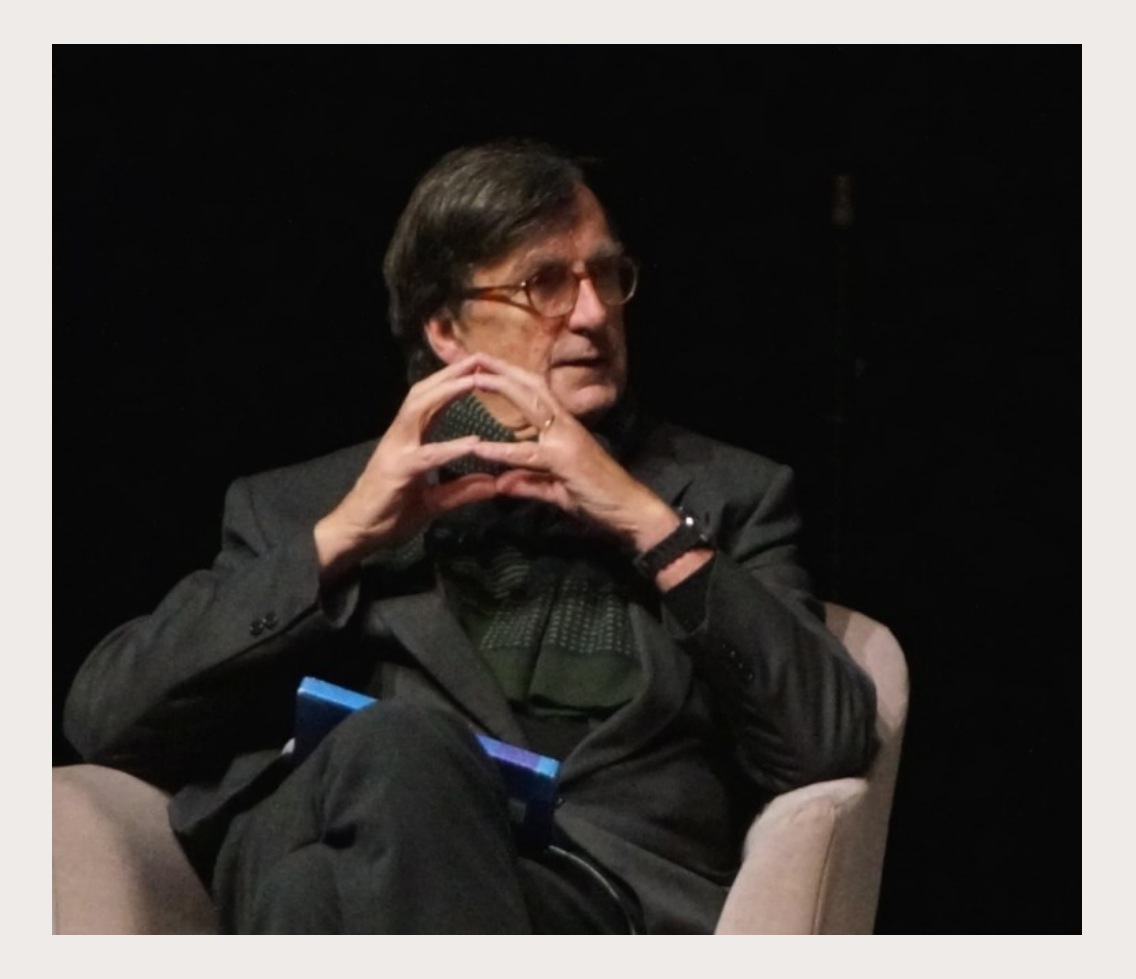

**SciencesPo** 

# « *Google is nice, but we need something better* »

[The Indian Express, 2011](http://archive.indianexpress.com/news/-google-is-nice-but-we-need-something-better-/734368)

# **médialab @ Sciences Po [https://medialab.sciencespo.fr](https://medialab.sciencespo.fr/)**

- Laboratoire de recherche SHS fondé par Bruno Latour en mai 2009, dirigé par Dominique Cardon depuis 2017
- Sciences Sociales, Ingénierie & Design → **interdisciplinarité**
- Articuler méthodes **quali & quanti** à travers une approche numérique

**SciencesPo** 

- Travailler avec les **traces numériques**
- Un écosystème d'**outils OpenSource** <https://medialab.sciencespo.fr/outils/>
- Un atelier ouvert mensuel : le METAT <https://www.sciencespo.fr/recherche/fr/content/metat-latelier-de-methodes>

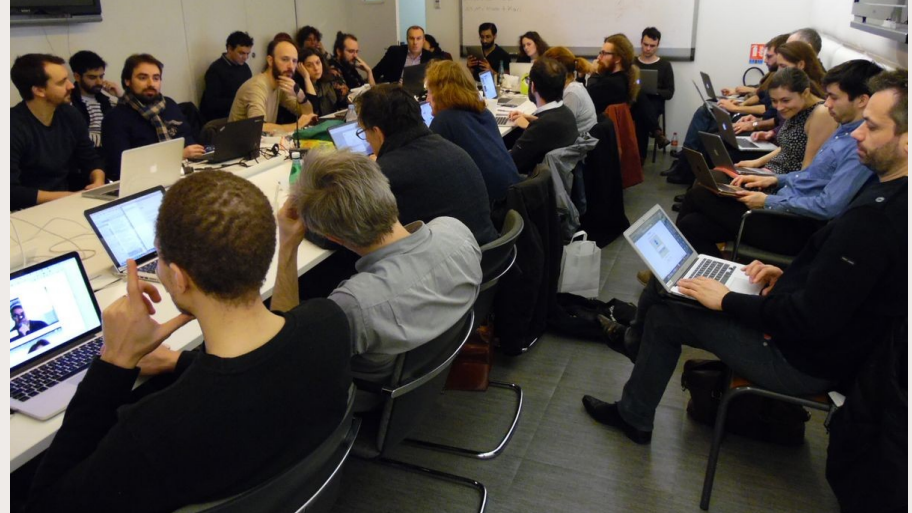

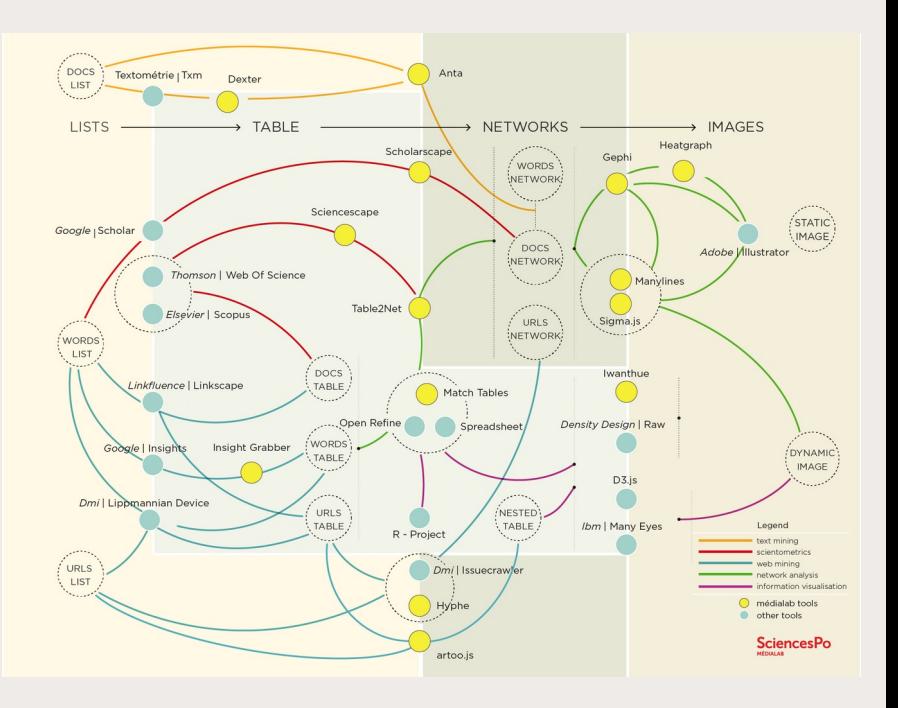

# **Une équipe interdisciplinaire**

**SciencesPo** 

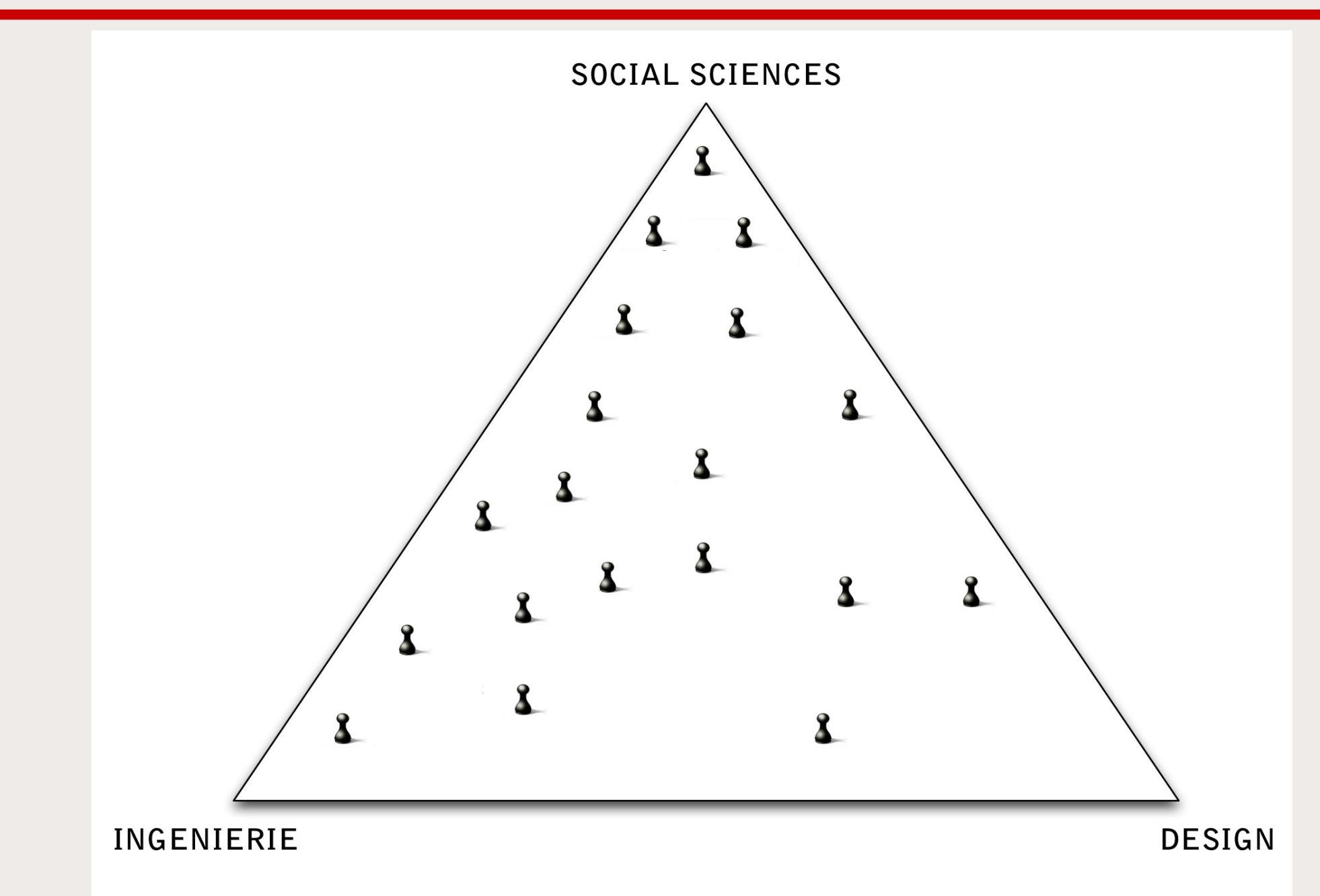

### **Exploiter le Web comme terrain d'enquêtes**

Le Web : un espace de débats et de controverses

Collecter, enrichir, nettoyer, visualiser & analyser les traces numériques

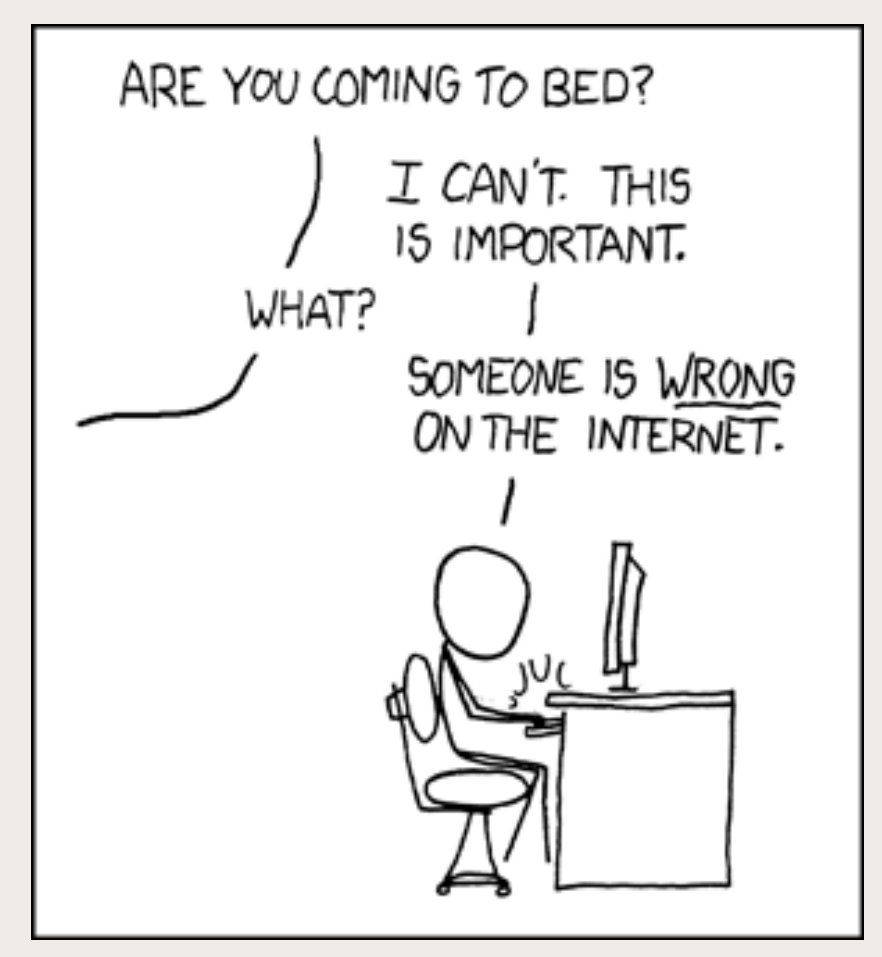

[CC-BY-NC - Randall Munroe - XKCD](https://www.xkcd.com/386/)

### **Une méthodologie pour réaliser un terrain Web**

Accompagnement technique et méthodologique à l'utilisation du Web comme nouveau terrain d'enquêtes

- Collecter, enrichir, nettoyer, visualiser et analyser des traces numériques
- Analyse de réseaux, archivage du web, analyse de controverses (ANT)
- Développement d'outils génériques
- Extraction ciblée de contenus
- Analyse Exploratoire de Données

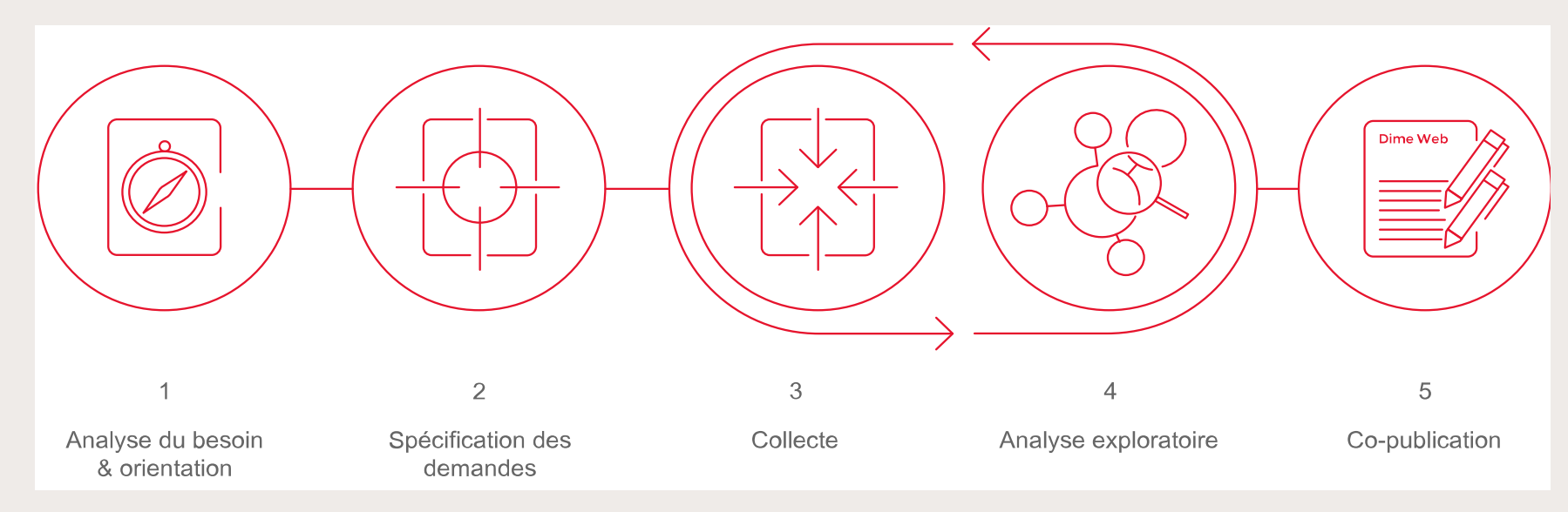

# **Une approche quali-quanti exploratoire itérative**

**SciencesPo** 

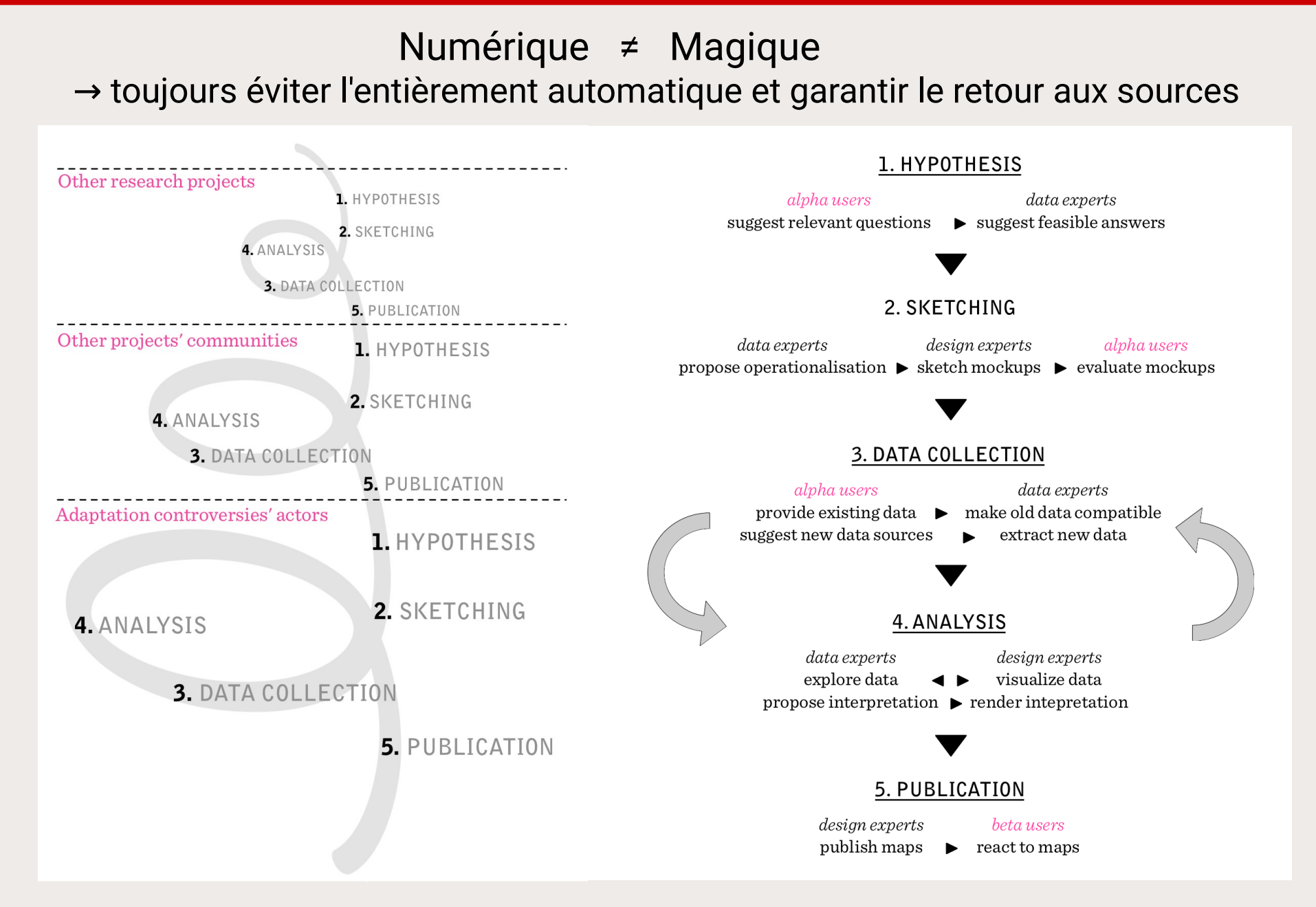

# **Développer un écosystème d'outils OpenSource**

[http://tools.medialab.sciences-po.fr](http://tools.medialab.sciences-po.fr/)

● Viser une large **Adoption :**

**SciencesPo** 

- → **conception** d'outils dédiés aux besoins des chercheurs
- → **design** d'interfaces centrées sur l'utilisateur
- → **publication** d'outils web utilisables directement en ligne
- Assurer un maximum de **Réutilisabilité :**
	- → développement « **opportuniste** » de fonctionnalités
	- → diffusion en Logiciel Libre **Open Source** (téléchargeable, installable, vérifiable & modifiable)
- **Documentation académique** et pratique des outils & méthodes (publications scientifiques, tutoriels, formations...)

#### **Organiser des « datasprints »**

Ateliers collaboratifs de travail exploratoire et analytique

- → centrés sur un ou quelques jeux de données
- $\rightarrow$  sur plusieurs jours, en petits groupes
- $\rightarrow$  rassemblant une diversité de profils (ingénieurs, designers, académiques, journalistes...)
- → confrontant les auteurs ou experts à leurs données

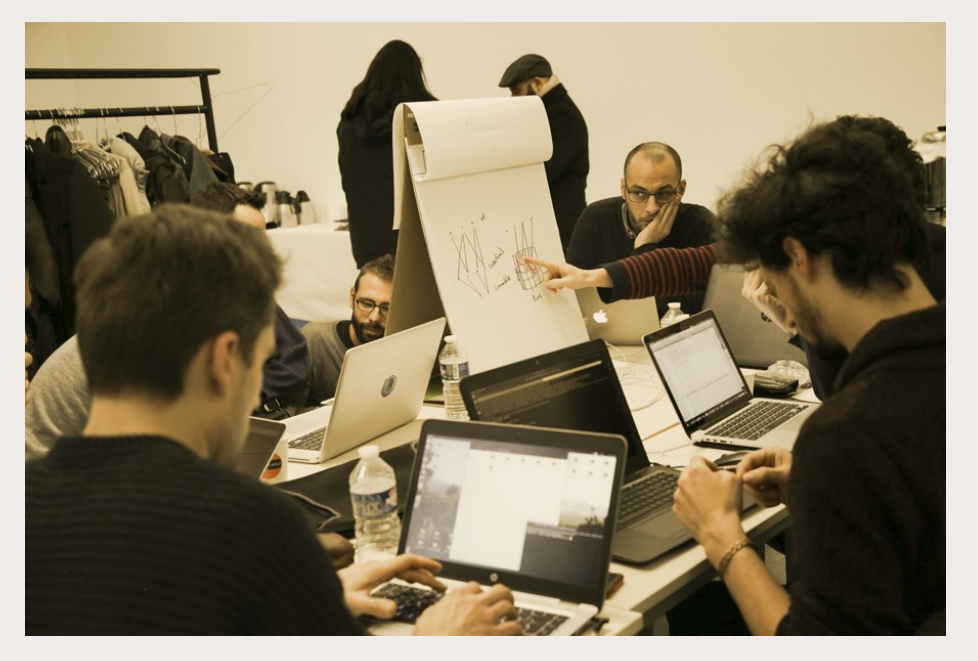

# **Le MetAt, atelier de méthodes numériques**

#### <https://www.sciencespo.fr/recherche/fr/content/metat-latelier-de-methodes>

- Demandes d'accompagnement :
	- discussion et conseil méthodologique
	- collecte & nettoyage de données
	- visualisation exploratoire
	- formation aux outils
	- …

**SciencesPo** 

- Un mardi après-midi par mois
- Ouvert à tous, sur inscription préalable
- Initialement « atelier du médialab » :  $\rightarrow$  canaliser les sollicitations
- Élargi à la communauté des ingénieurs de recherche de Sciences Po en 2017
- Contribue à l'autoformation continue

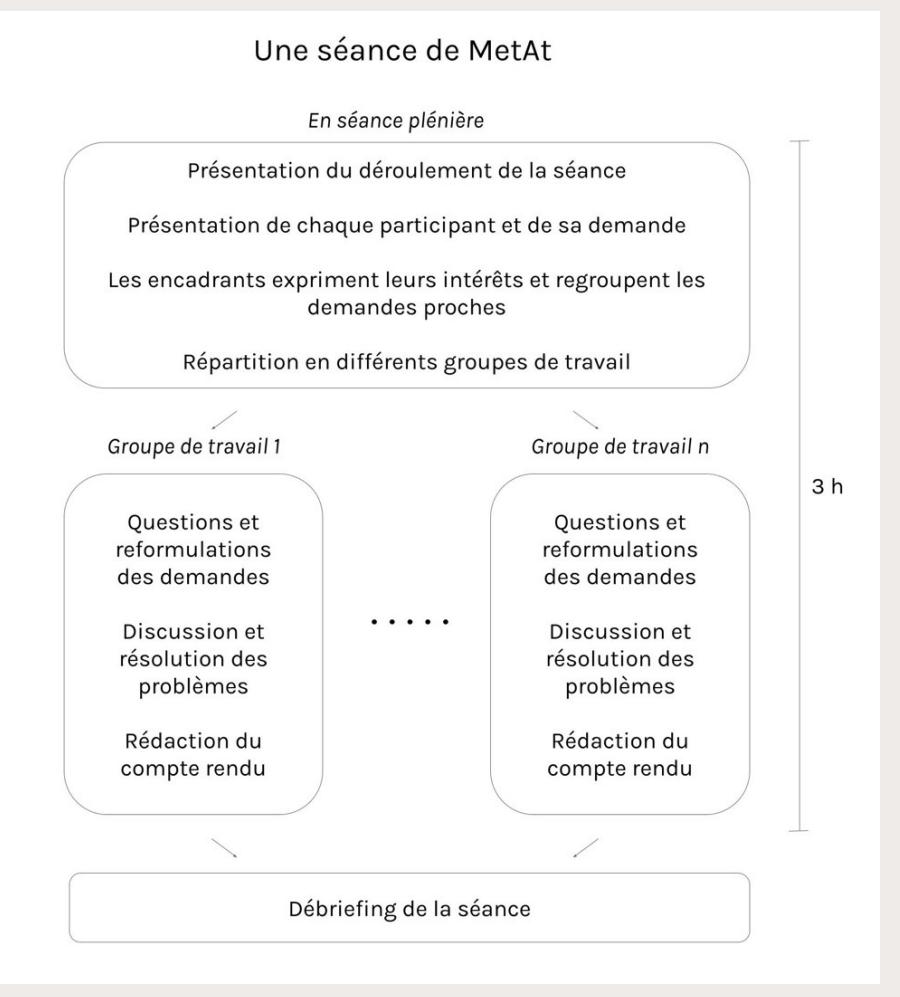

Diego Antolinos-Basso, Audrey Baneyx, Héloïse Théro, Benjamin Ooghe-Tabanou and Paul Girard, "**L'atelier de méthodes de Sciences Po : apprendre, aider, rassembler**", Humanités numériques, 5 | 2022, Online since 01 June 2022, connection on 09 November 2022. <http://journals.openedition.org/revuehn/2799> DOI: <https://doi.org/10.4000/revuehn.2799>

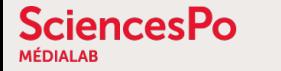

#### **SHS et « Big Data » ?**

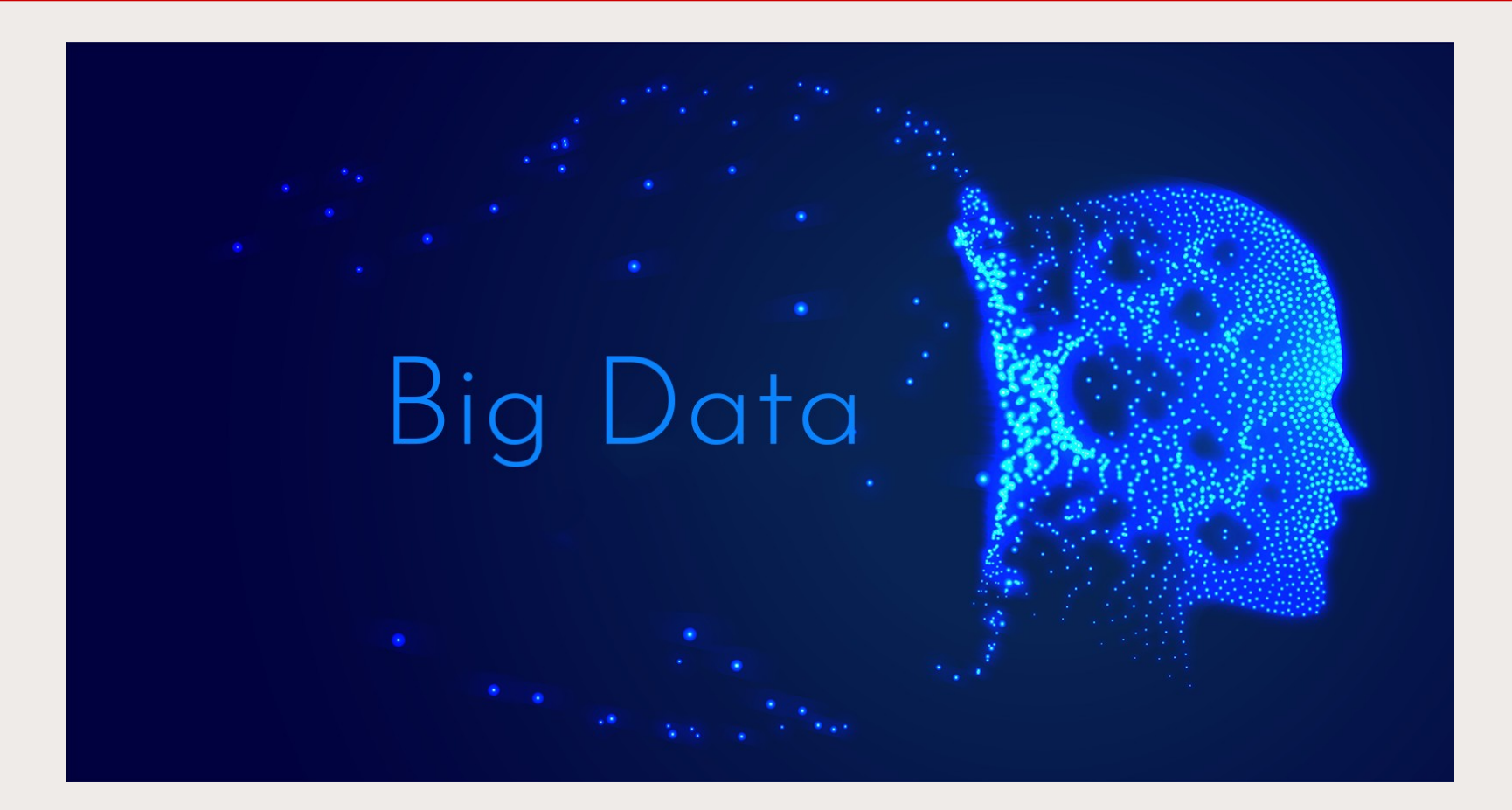

Big Data = trop gros pour être manipulé par un ordinateur (> To) des données personnelles le plus souvent

→ extrêmement rare en Sciences Humaines

### **Différents modes de collecte de données web**

2 approches bien distinctes aux cibles et résultats différents

#### **CRAWLING Vs. SCRAPING**

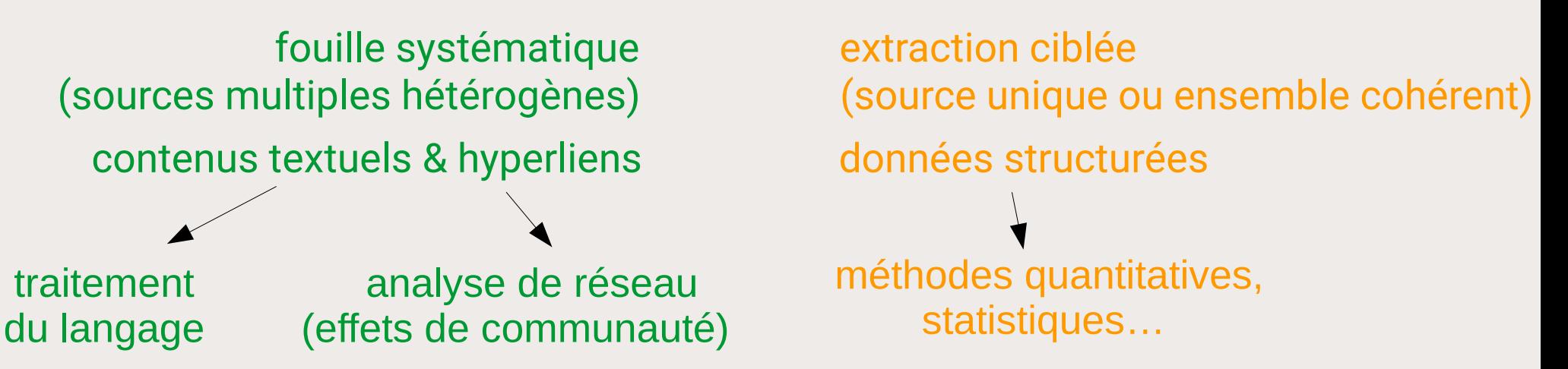

Problèmes : des données « sales » et un important coût en maintenance

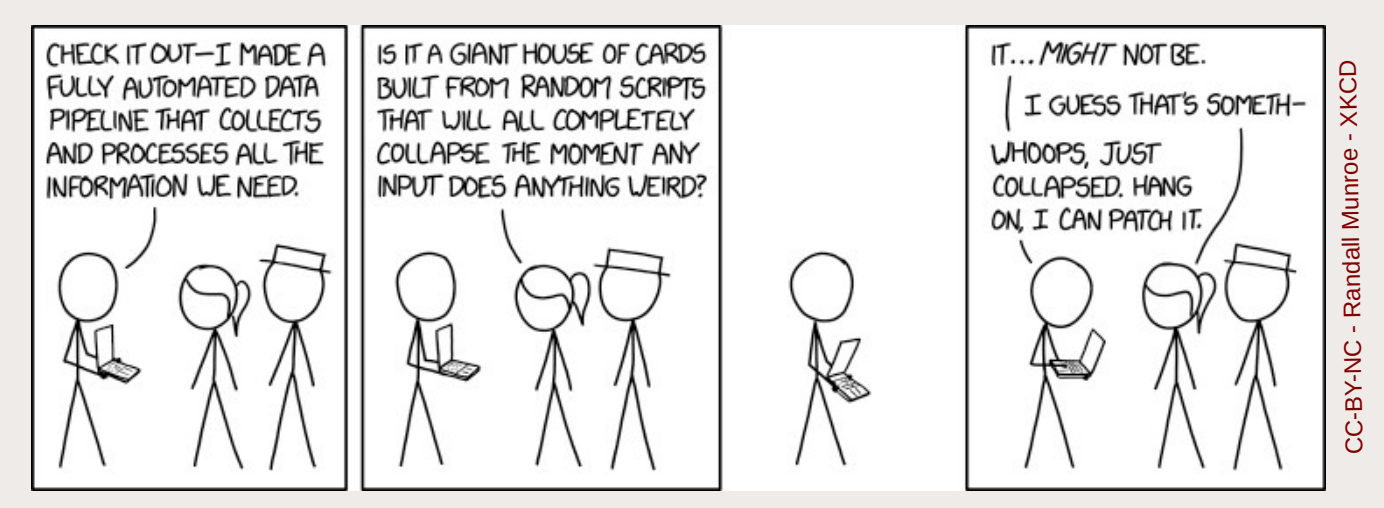

# **Hyphe : un crawler orienté recherche**

**<http://hyphe.medialab.sciences-po.fr/demo/>**

- Les liens hypertextes : nouveaux révélateurs de relations entre acteurs d'une thématique
- Créer un corpus documentaire

**SciencesPo** 

- « acteurs web » & contenus textuels respectifs
- liens hypertextes entre ces acteurs

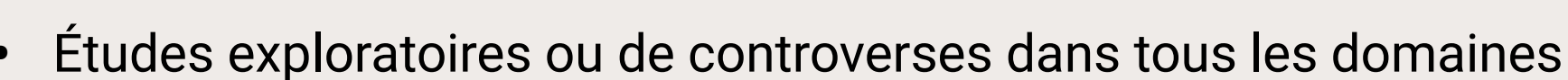

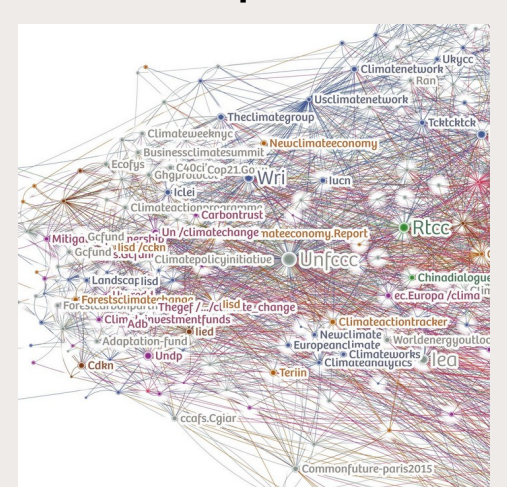

<http://medialab.github.io/double-dating-data/>

[COP 21](https://medialab.github.io/double-dating-data/#/) [Vie privée](http://tools.medialab.sciences-po.fr/privacy/) [Extrême droite](http://www.cairn.info/article.php?ID_ARTICLE=RES_202_0039&WT.mc_id=RES_202) [Tissu associatif](http://utopies-concretes.org/) [Produits laitiers](https://f.hypotheses.org/wp-content/blogs.dir/3105/files/2017/10/Rapport-REPASTOL-PEREIRA-2017.compressed.pdf) Cellules souches Administrations culturelles

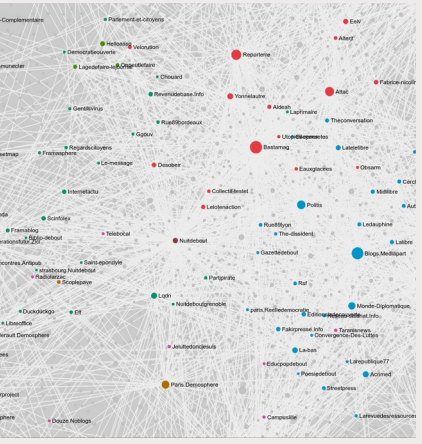

hyphe

OOGHE-TABANOU, Benjamin, J[ACOMY, Mathieu, GIRARD, Paul & PLIQUE,](http://utopies-concretes.org/) Guillaume, "**Hyperlink is not dead!**", In Proceedings of the 2nd International Conference on Web Studies (WS.2 2018). ACM, New York, NY, USA, 12-18. DOI: <https://doi.org/10.1145/3240431.3240434>

<http://utopies-concretes.org/>

# **Hyphe : une stratégie de crawling contrôlé**

- Crawlers classiques : snowballing
	- → Surreprésentation des couches hautes (Google, YouTube, Wikipedia…)
	- $\rightarrow$  Dérive thématique rapide
- Hyphe : crawling semi-automatique
	- Fouille systématique des pages des WebEntités choisies uniquement
	- Choix humain des autres WebEntités à crawler grâce au degré de citation

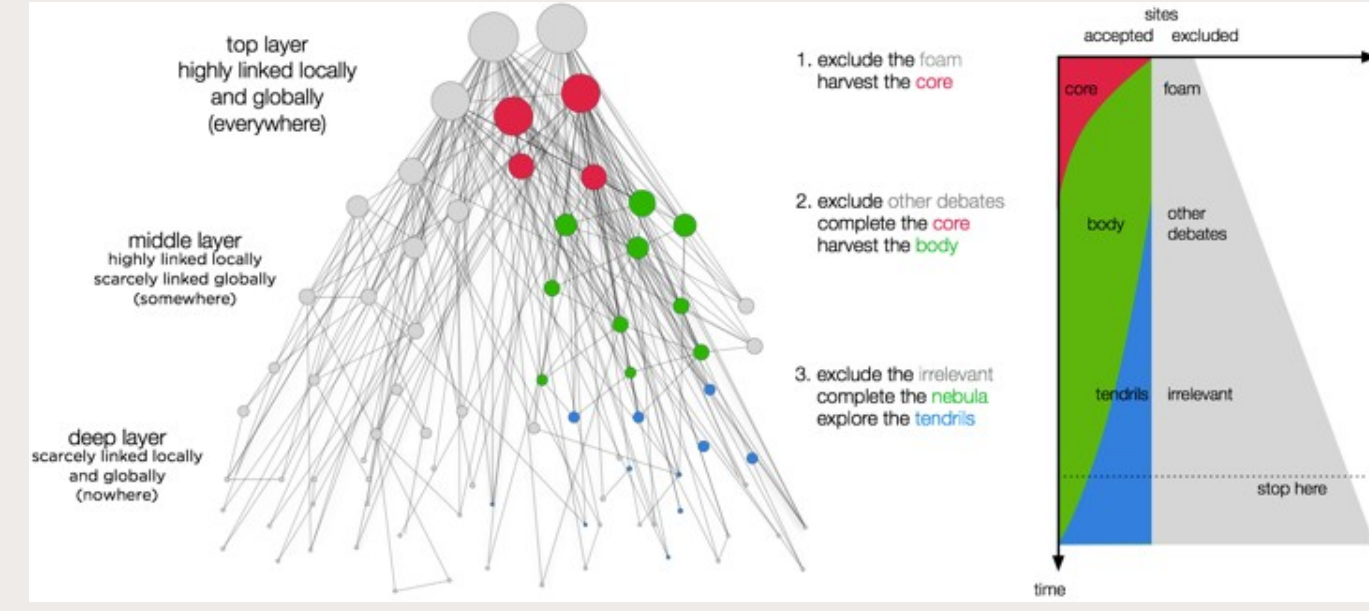

**SciencesPo** 

### **Analyse de réseau : clusters, oppositions & affinités**

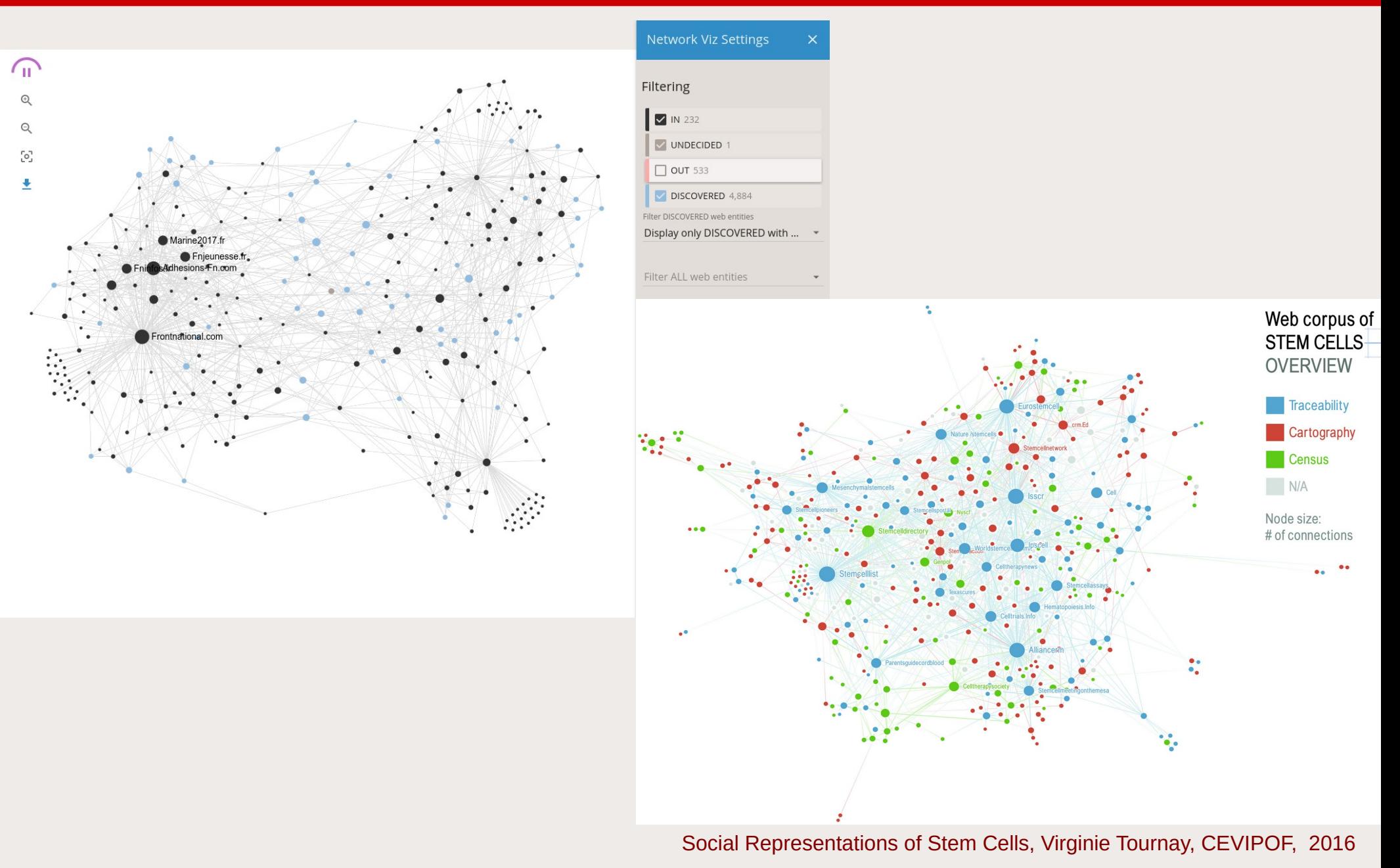

#### **SciencesPo MÉDIALAR**

CATEGORIZED

# **Cartographier le web autour d'un thème/débat**

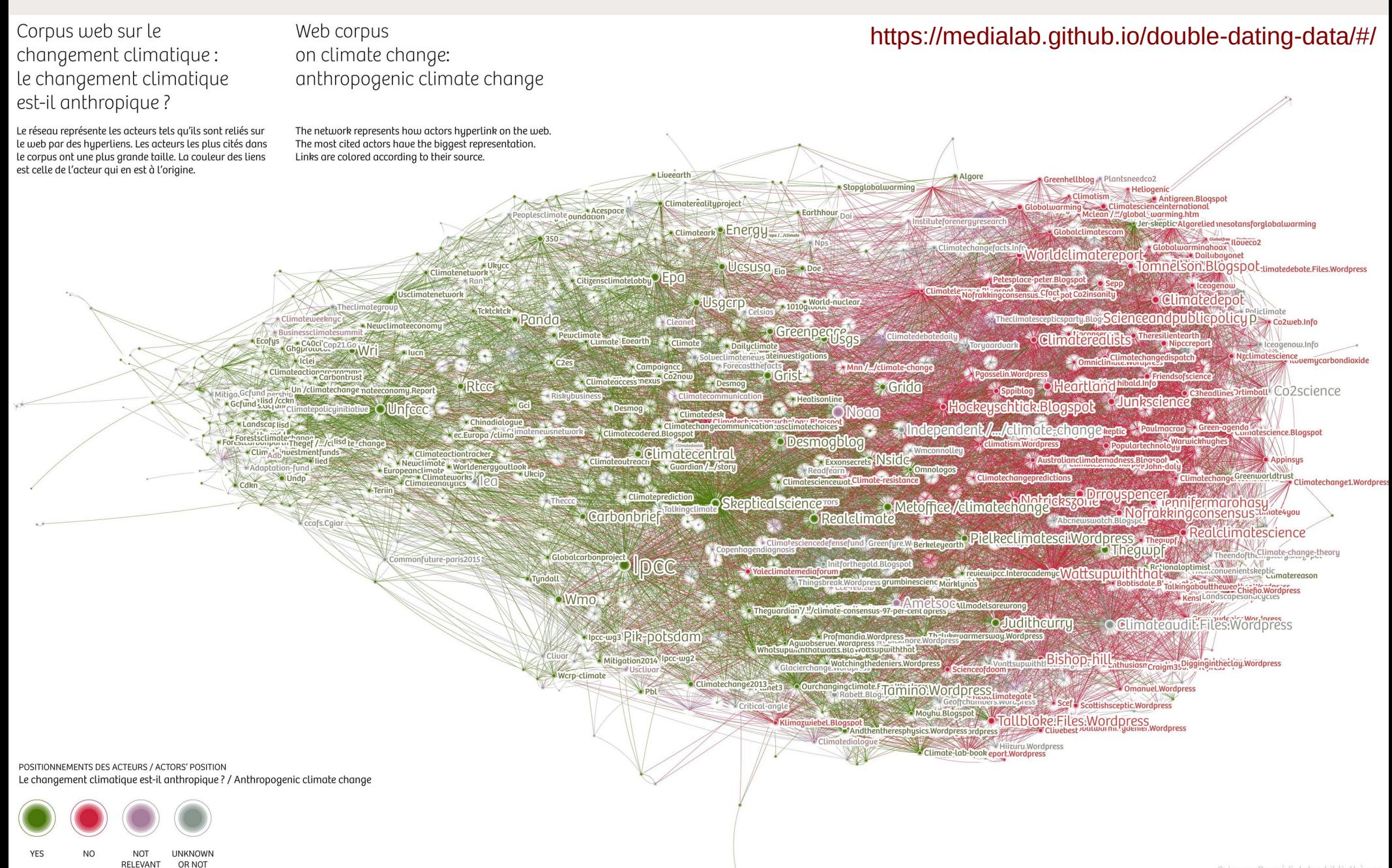

#### **SciencesPo MÉDIALAR**

# **Cartographier le web par typologie d'acteurs**

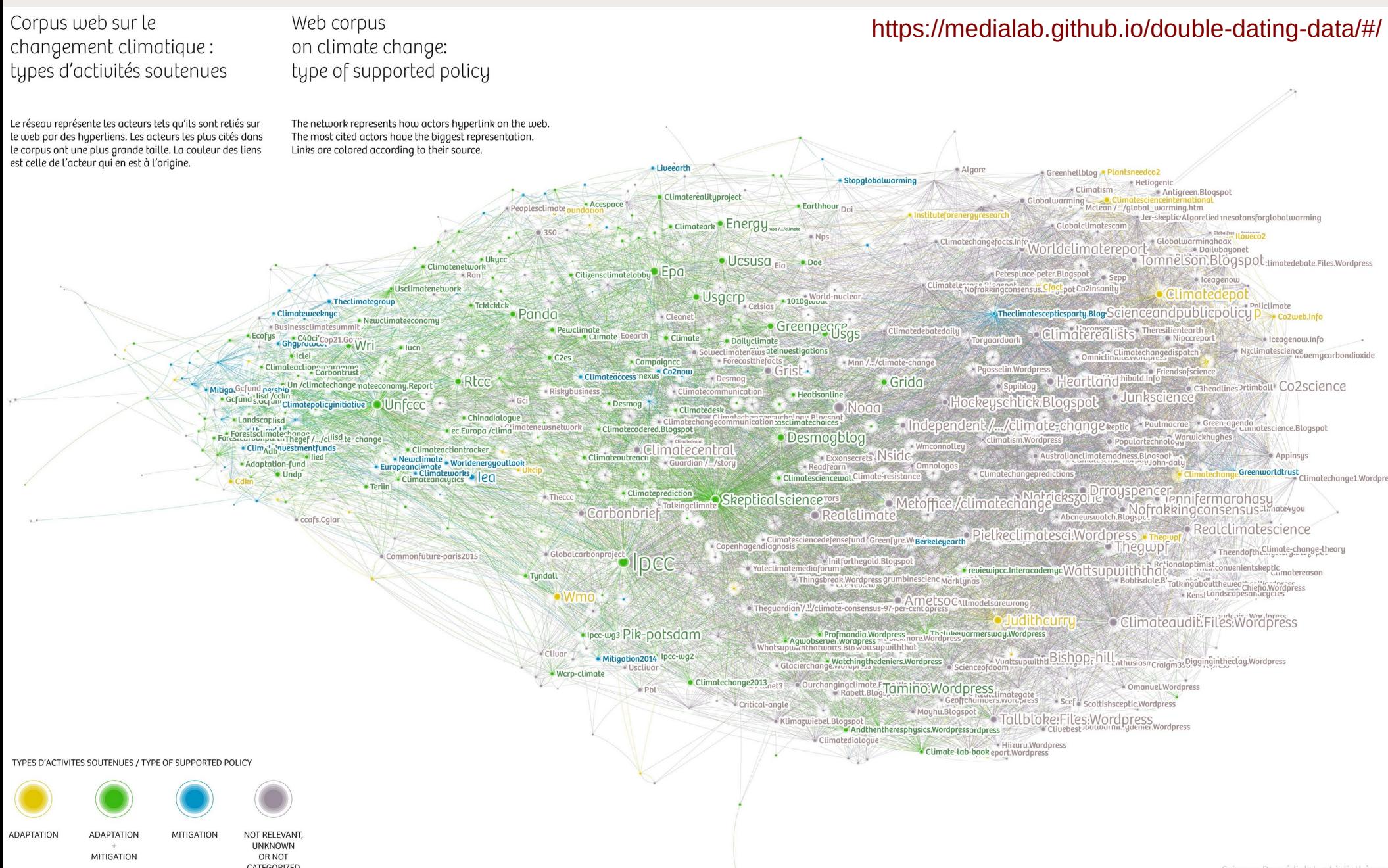

### **Analyse de fond : traiter les contenus texte**

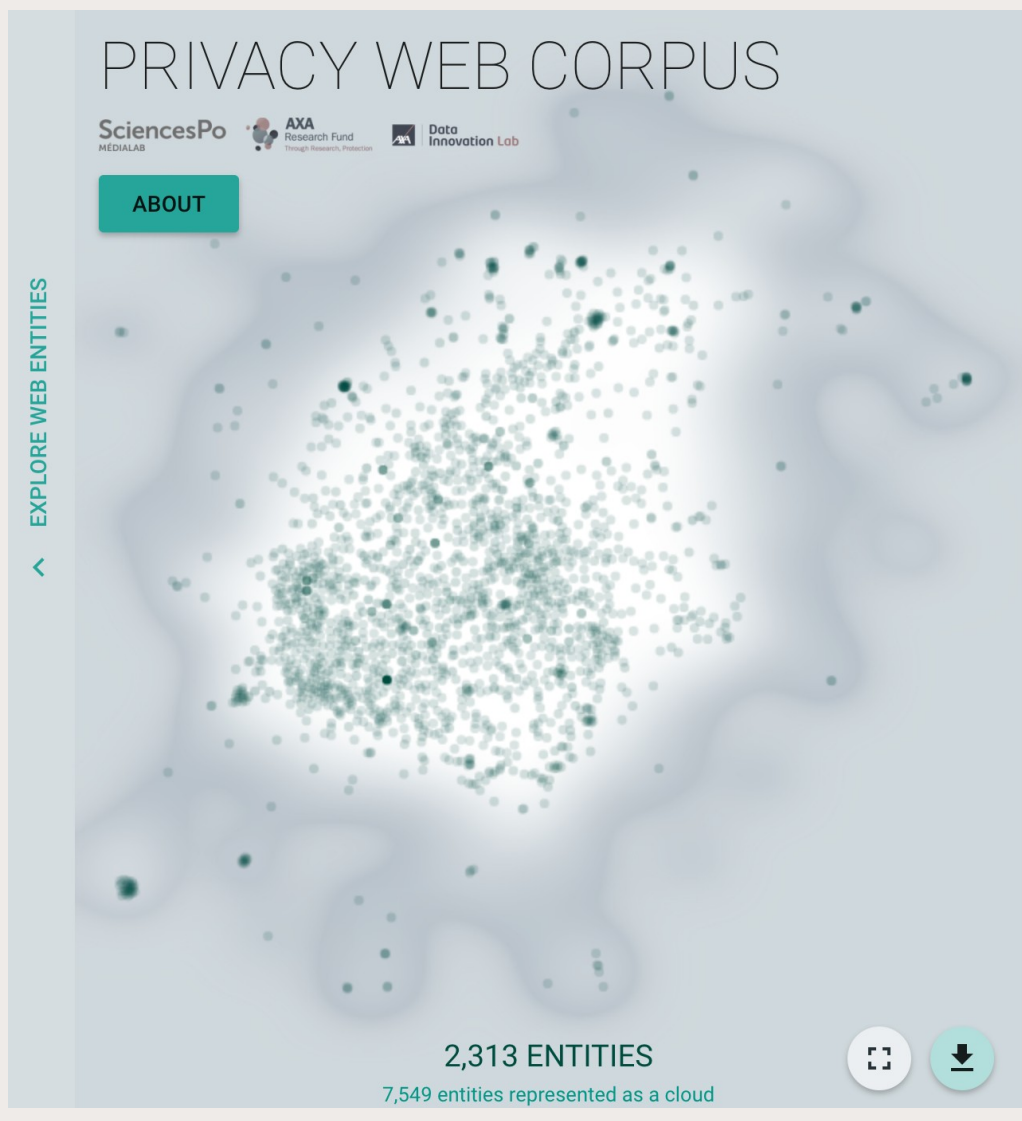

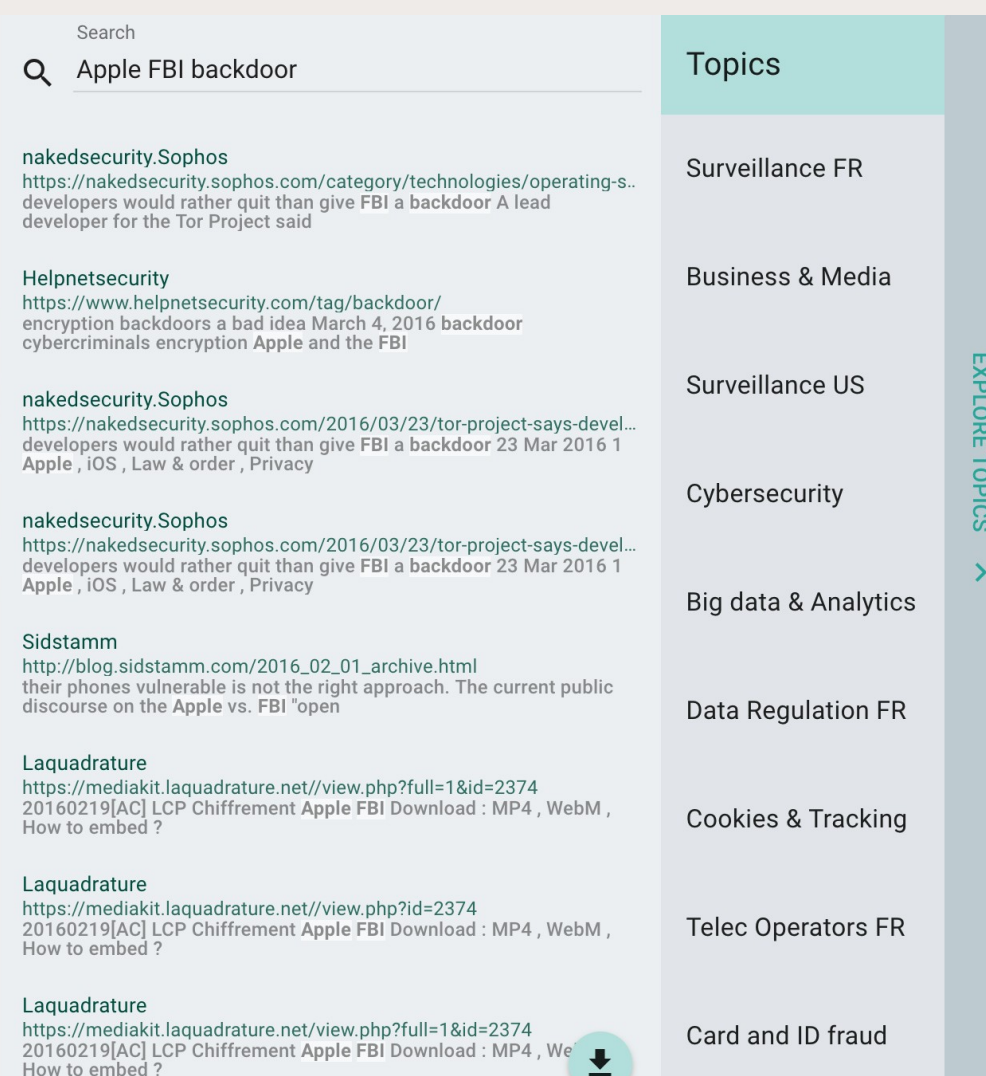

<http://tools.medialab.sciences-po.fr/privacy/>

## **Exploiter la directionnalité des hyperliens**

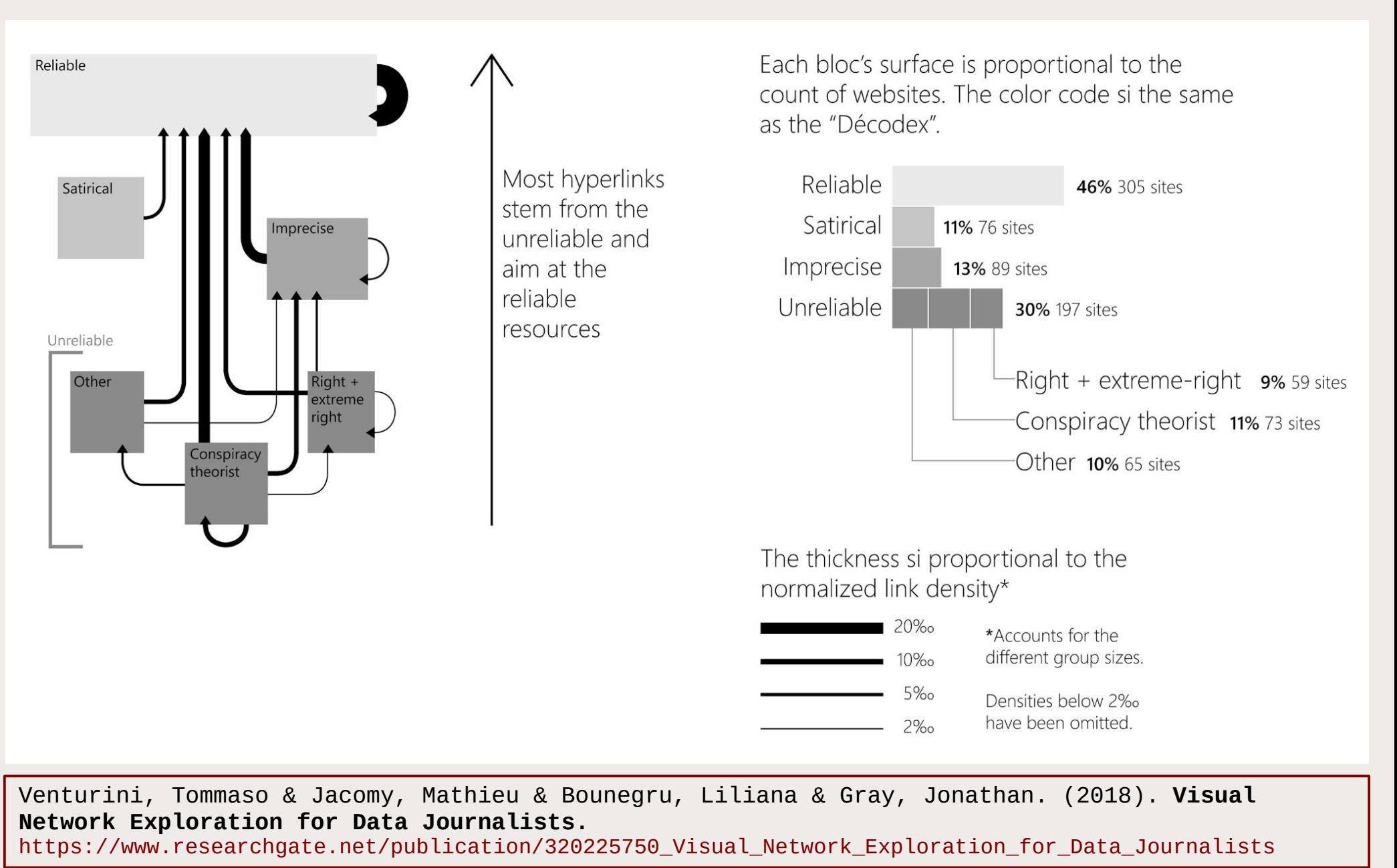

### **Exemple de scraping ciblé : Google Bookmarklets**

#### **<https://medialab.github.io/google-bookmarklets/>**

Des petits boutons installables simplement dans les favoris du navigateur pour exporter simplement en tableur des résultats d'une recherche Google

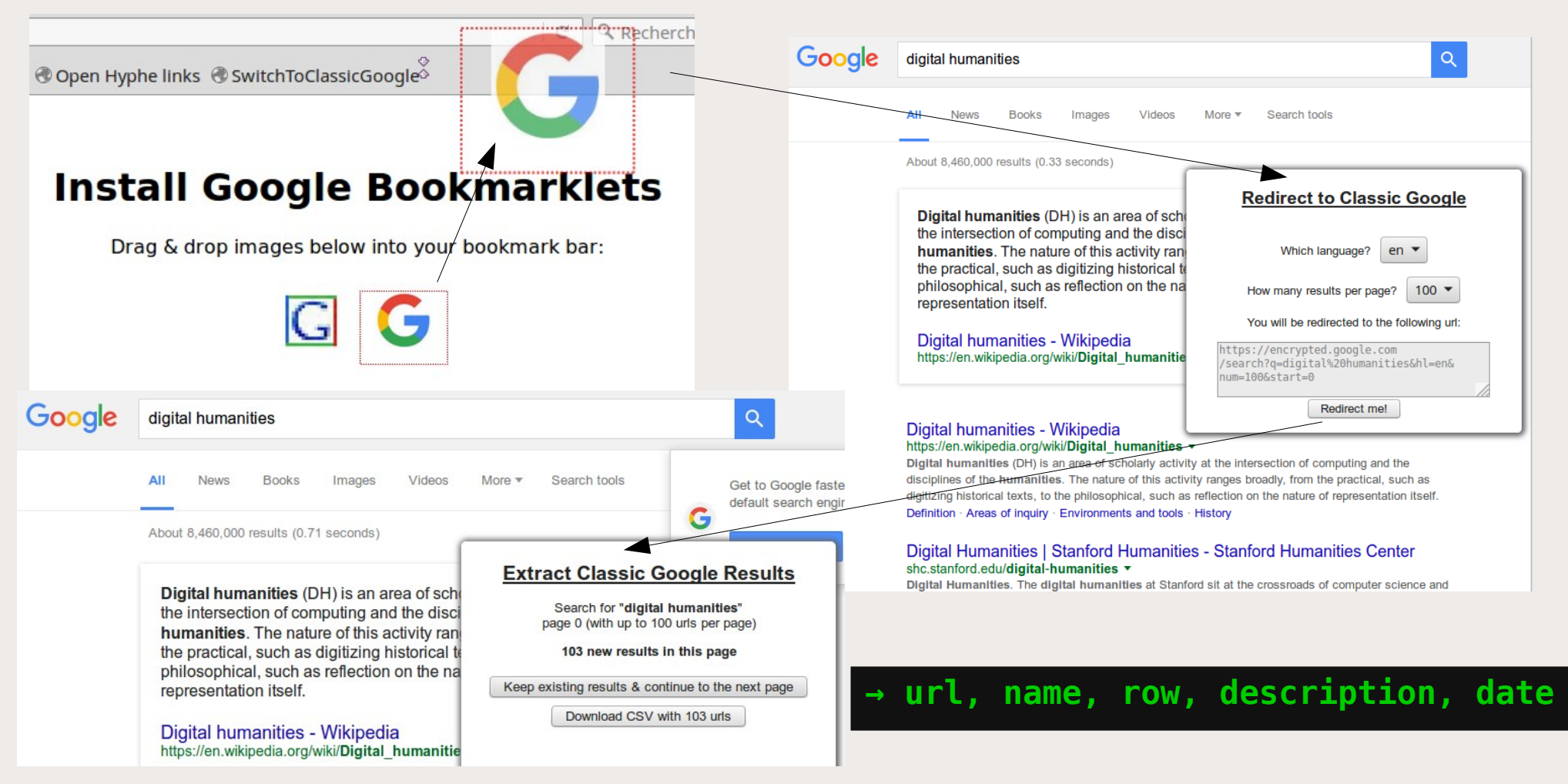

```
SciencesPo
```
# **artoo.js : extraire des données du web (avancé)**

#### <https://medialab.github.io/artoo/>

- Un bookmarklet à ajouter dans la barre de favoris du navigateur
- Une librairie JavaScript de fonctions utiles pour le scraping depuis la console du navigateur ( F12 )

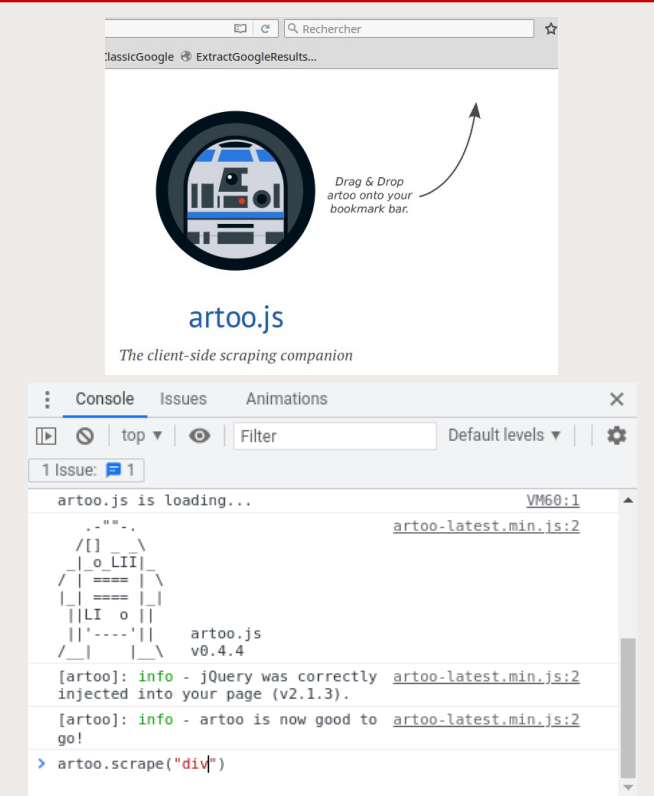

→ exemple : [https://en.wikipedia.org/wiki/List\\_of\\_countries\\_by\\_carbon\\_dioxide\\_emissions](https://en.wikipedia.org/wiki/List_of_countries_by_carbon_dioxide_emissions)

```
> var data = artoo.scrapeTable( ".wikitable", {headers: 'th'} );
undefined
> data.length;
49
> data[0]:
Object {Country: " World", CO2 emissions (kt) in 2014[2]: "35,669,000", " % CO2 
Emissions by Country": "100%", Emission per capita (t) in 2014[3]: "5.0"}
> artoo.saveCsv(data, "CO2-world-emissions.csv");
 undefined
```
# **Accès contrôlé via les APIs des plateformes**

- **« Application Programmation Interface »**
- **Avantages :**

**SciencesPo** 

- données structurées « propres »
- accès à de gros volume
- relative complétude
- accès à des informations d'usage
- **Problèmes :**
	- accès à de gros volumes
	- limitation des appels
	- « boîtes noires »
	- risques de refermeture
	- dépendance à la vision des plateformes **<https://developer.twitter.com/en/docs/api-reference-index>**

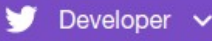

#### **API reference index**

#### **Accounts and users**

#### Follow, search, and get users

- GET followers/ids
- GET followers/list
- GET friends/ids
- GET friends/list
- GET friendships/incoming
- GET friendships/lookup
- · GET friendships/no\_retweets/ids
- GET friendships/outgoing
- GET friendships/show
- GET users/lookup
- · GET users/search
- GET users/show
- GET users/suggestions
- GET users/suggestions/:slug
- GET users/suggestions/:slug/members
- POST friendships/create
- POST friendships/destroy
- POST friendships/update

Q

### **De nombreuses métadonnées à exploiter**

**TWEET** F "id". "time

<sup>B</sup>uri th

 $n_{\text{train}}$ 

"repl

 $"in r$ 

"sour "sour

"sour

 $"lat"$  $"$ lna" "from

"from

"retw

"guint"

"medi "medi

"ment "ment "hash

 $\ddotsc$ 

ScPo médialab  $\sqrt{\frac{1}{n}}$ @medialab\_ScPo

Pour mieux comprendre qui sont les producteurs de connaissances sur la Russie en France entre 1980 et 2020, le projet "Russia, made in France" de V. Lepinay et E. Lezean propose trois bases documentaires, en partie accessible en ligne. A découvrir sur

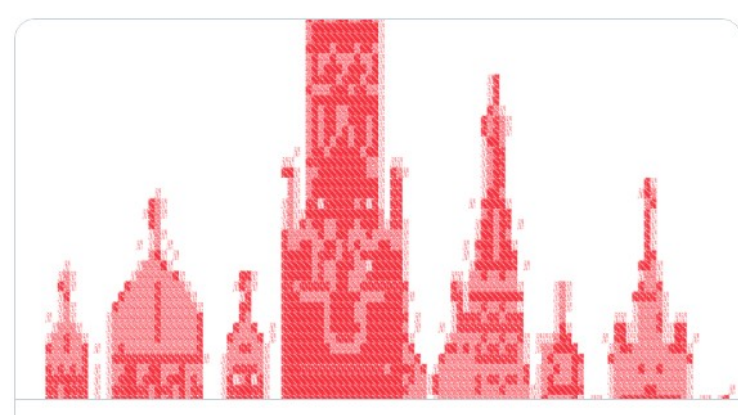

Russia, made in France : des connaissances sur la Russie | médialab Sciences. Comment parler de la Russie et qui définit l'ordre du jour de la conversation sur la Russie soviétique et post-soviétique ? Initié en 2017, Russia, made in France.. ⊗ medialab.sciencespo.fr

11:13 AM · 18 mars 2021 · TweetDeck

12 Retweets 2 Tweets cités 31 J'aime

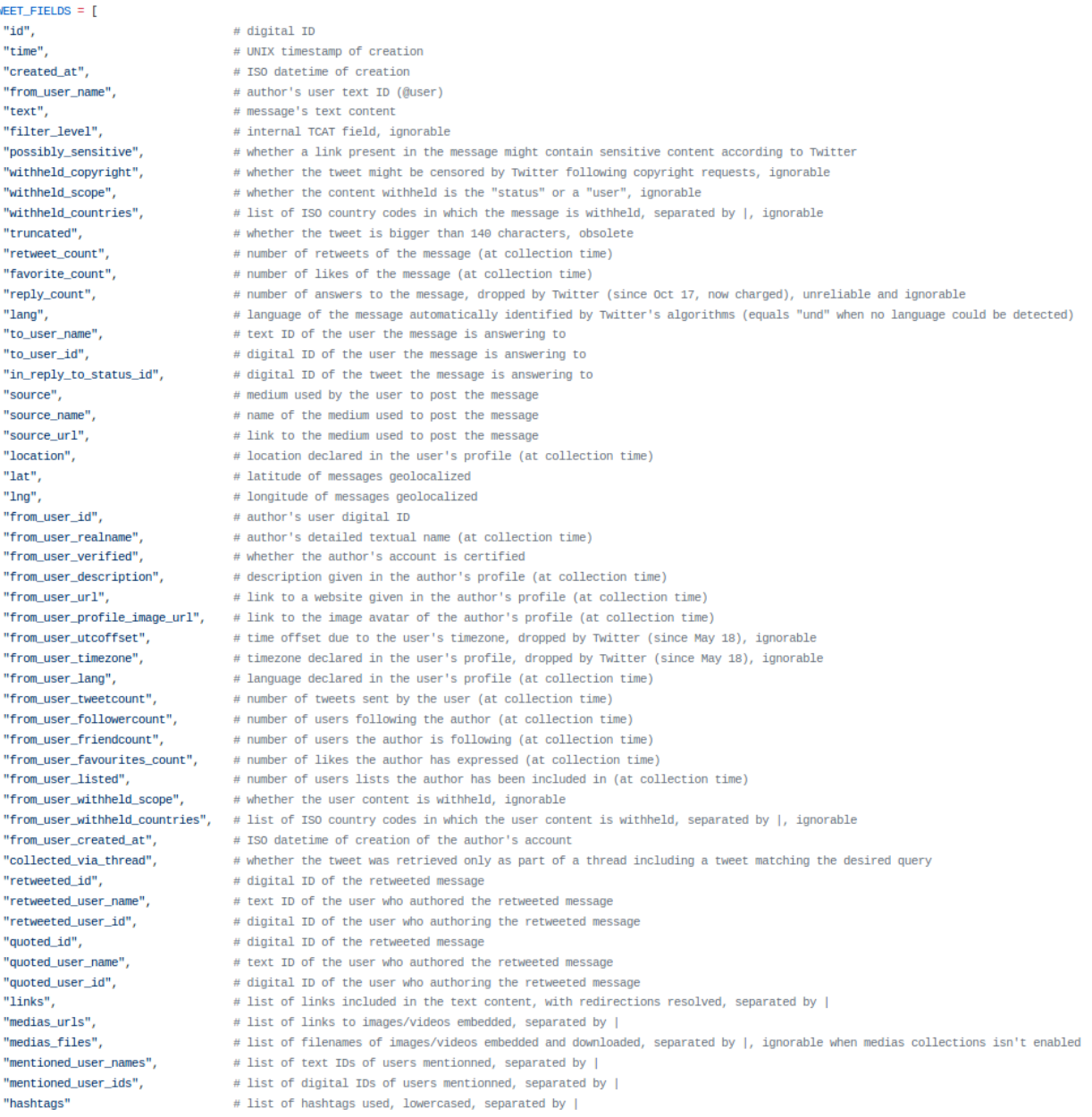

### **Risques de refermeture des APIs**

**SciencesPo** 

● Twitter API v2.0 « *designed for academics needs* » … or not…

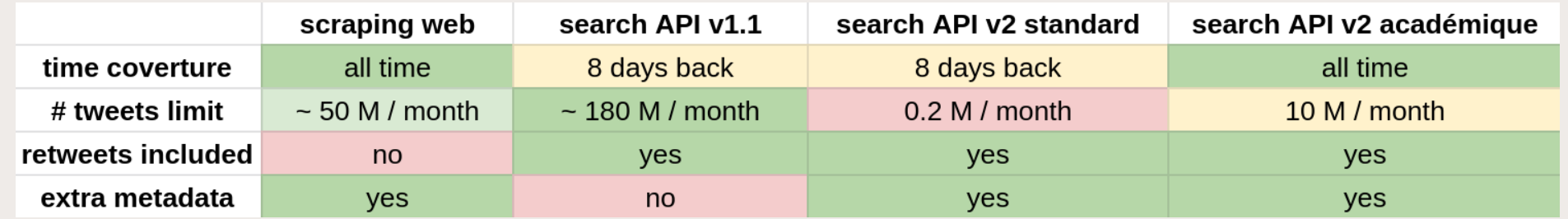

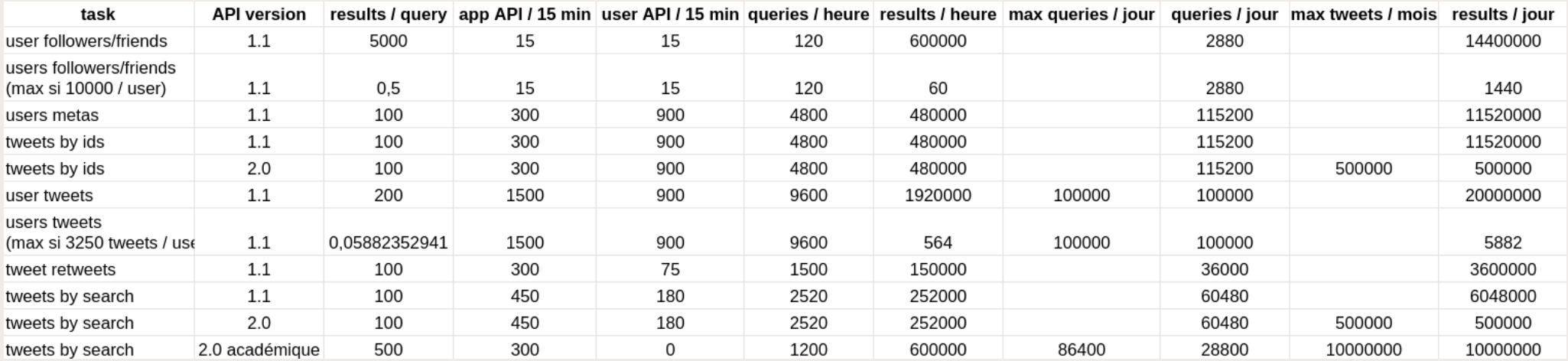

# 10/11/22 - CIMEOS Collecter et analyser des données du web et des réseaux sociaux pour les SHS 25

Yomgui at mbp-de-plique-1.home in ~/code/minet on git:master \* [15:51:23]

# **Creuser le web avec Minet**

**<https://github.com/medialab/minet>**

- Pour utilisateurs semi-avancés (no-code, mais ligne de commande)
- Génériciser nos pratiques et expertises de webmining
- Autonomiser chercheurs et doctorants sur la collecte de données
- Extraire des contenus textes, des liens, des images, etc. à partir de listes d'URLs ou mots-clés
- SCRAPING :
	- Facebook posts, pages & groups
	- Twitter search
	- Instagram en cours d'ajout **(v0.65.0!)**
	- Telegram en cours d'ajout
	- TikTok un jour ?

./ftest/fetch.sh

- APIs :
	- Crowdtangle (métriques Facebook)
	- Twitter friends/followers/search
	- YouTube videos & channels
	- Reddit à venir

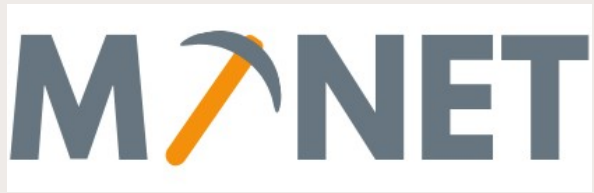

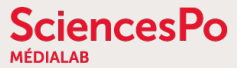

### **Gazouilloire : extraction systématique de tweets**

**<https://github.com/medialab/gazouilloire>**

- Collecter en direct en continu (et jusqu'à 7 jours en arrière)
	- des tweets par mots-clés, urls, utilisateurs, localisation, langue…
	- les conversations et médias associés
	- des profils d'utilisateurs

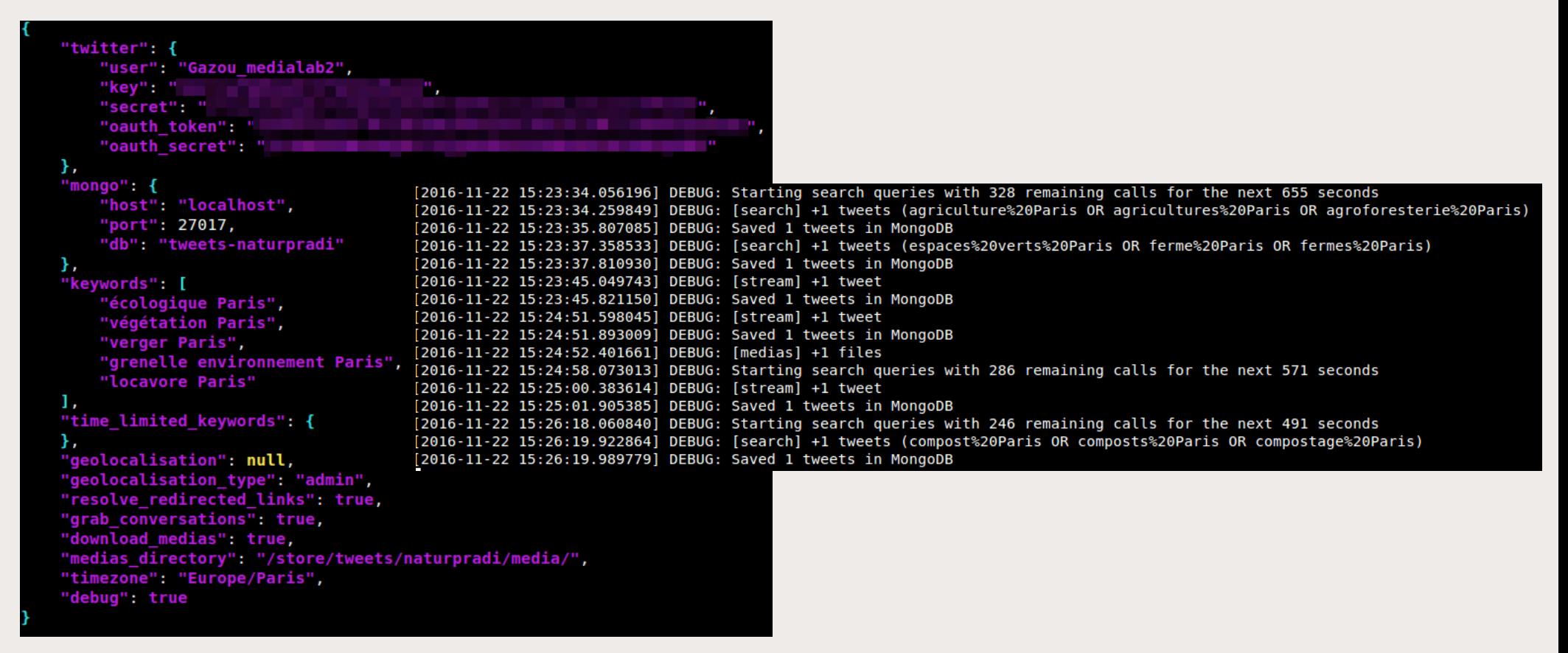

### **CatWalk : sélection qualitative de tweets**

#### **<https://medialab.github.io/catwalk/>**

Passer en revue rapidement « *à la Tinder* » tous les tweets d'un CSV pour décider de les inclure / exclure d'un corpus

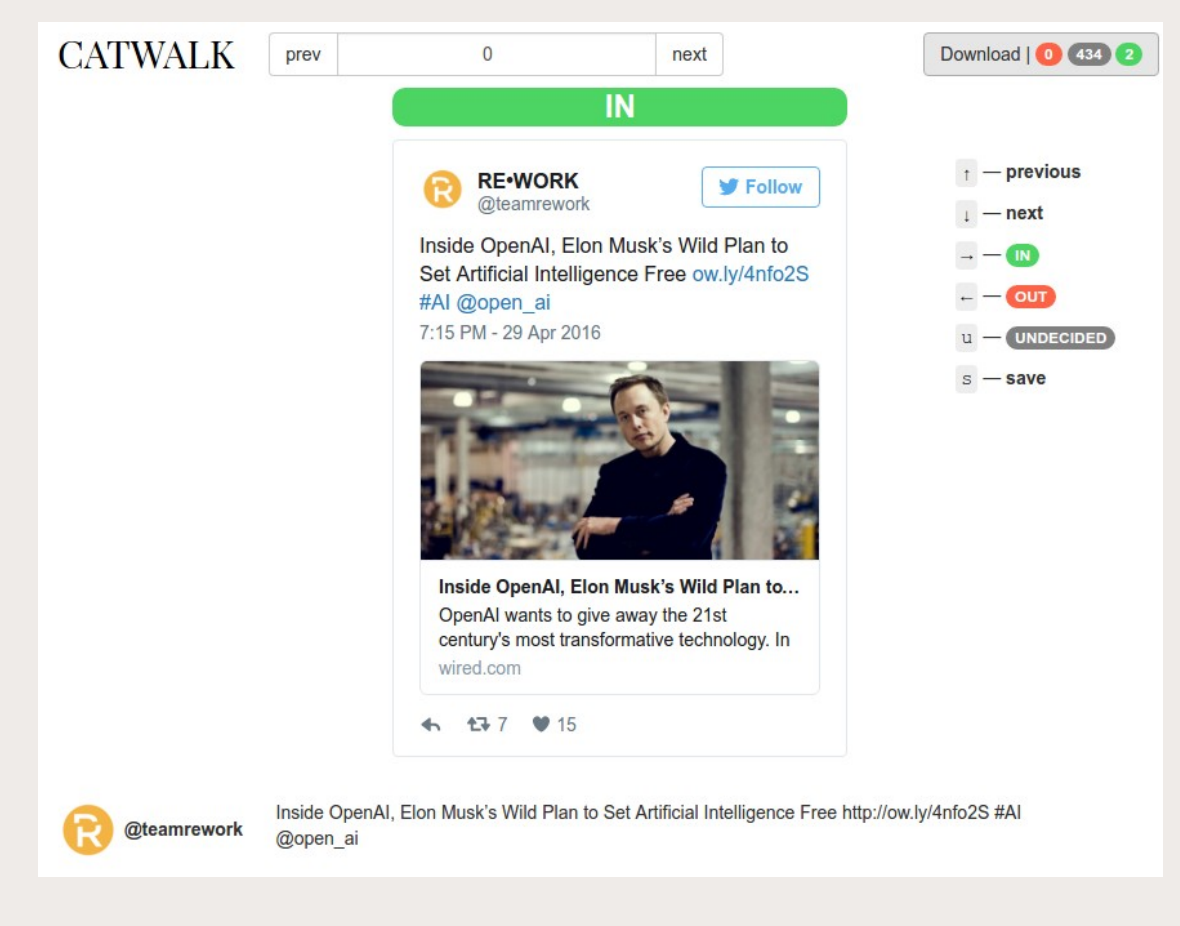

#### $\rightarrow$  V2 en approche !

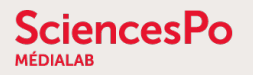

#### **Explorer des réseaux de followers**

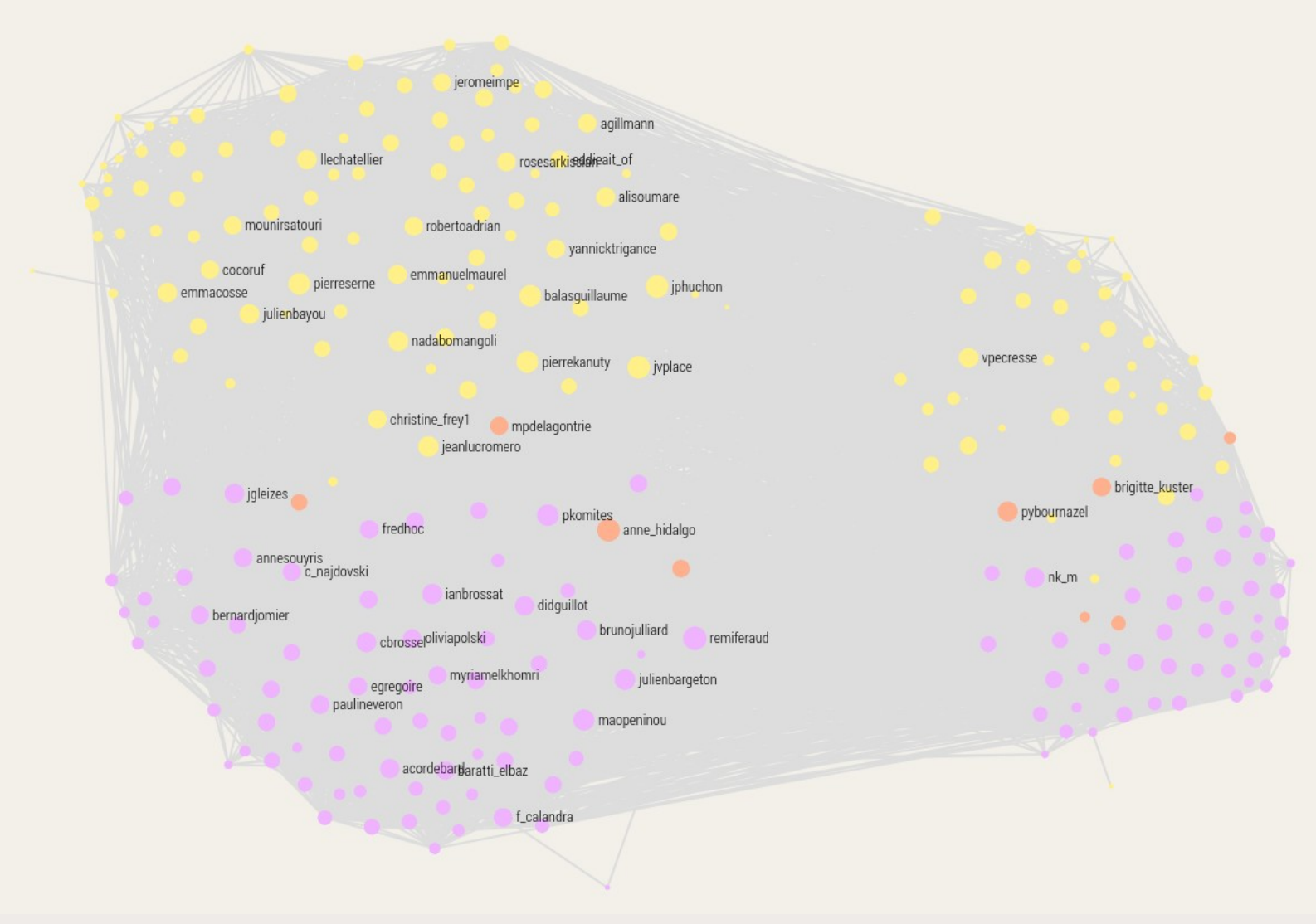

Liens de proximité Twitter entre les élus du Conseil Régional d'Île-de-France et du Conseil de Paris

# **Explorer les dynamiques temporelles**

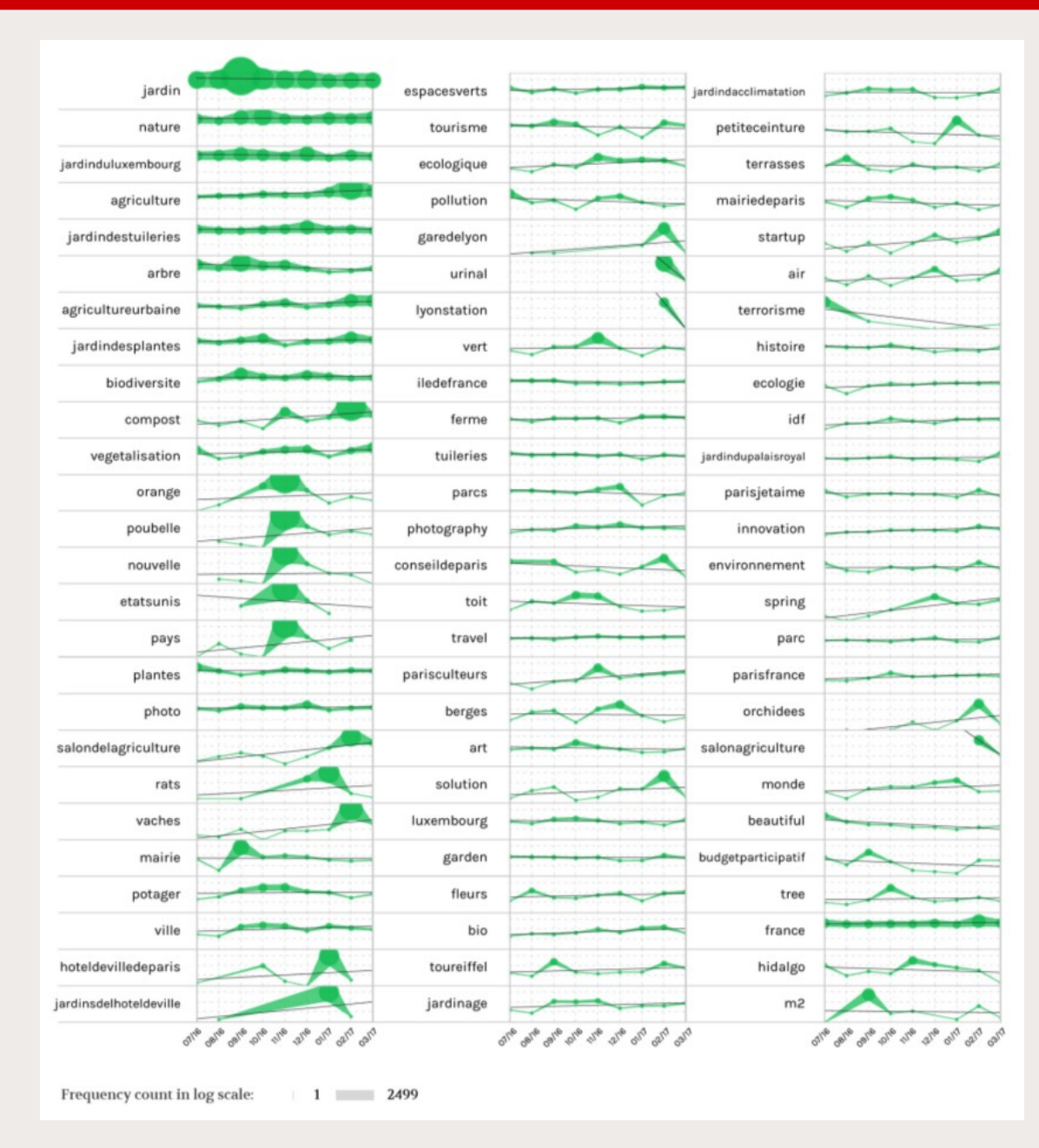

**SciencesPo** 

**MÉDIALAB** 

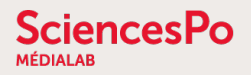

#### **Explorer des réseaux sémantiques**

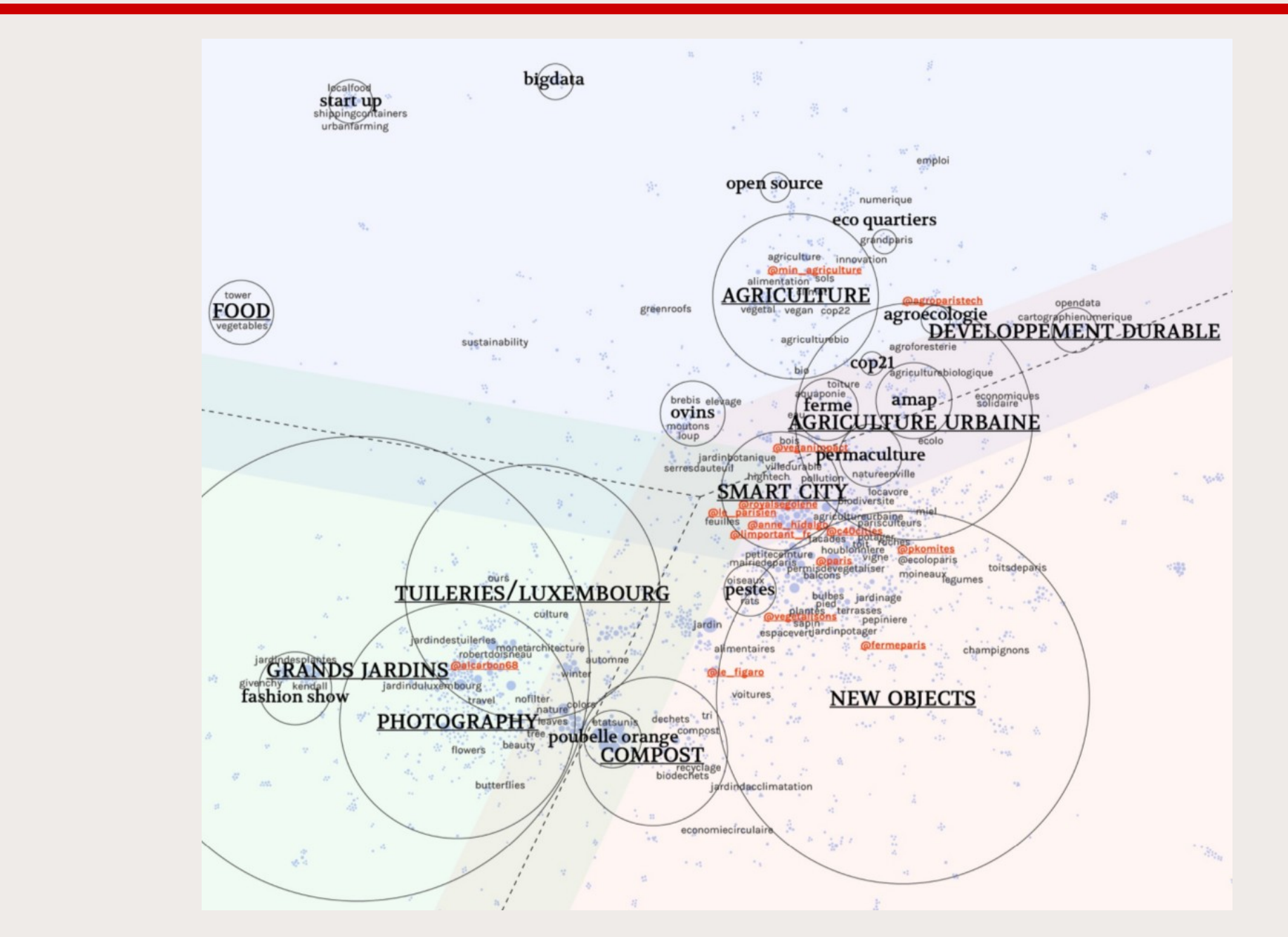

#### **Explorer l'espace visuel d'un corpus**

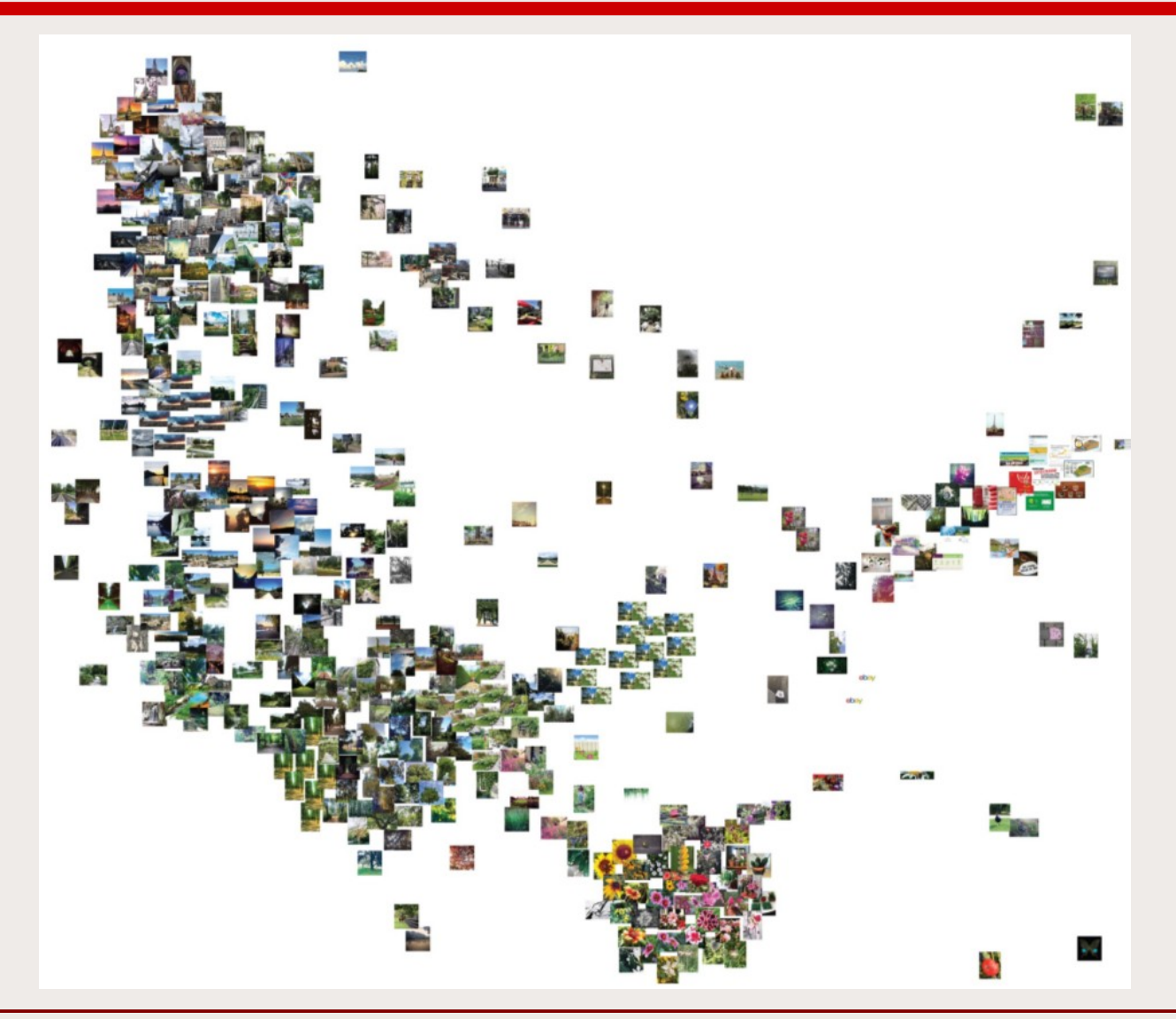

RICCI, Donato, COLOMBO, Gabriele, MEUNIER, Axel, et al. **Designing Digital Methods to monitor and inform Urban Policy. The case of Paris and its Urban Nature initiative.** In: 3rd International Conference on Public Policy (ICPP3)-Panel T10P6 Session 1 Digital Methods for Public Policy. [https://re.public.polimi.it/bitstream/11311/1038509/1/IPPA\\_Ricci-Colombo-Meunier-Brilli.pdf](https://re.public.polimi.it/bitstream/11311/1038509/1/IPPA_Ricci-Colombo-Meunier-Brilli.pdf)

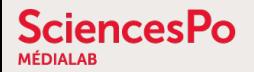

#### **Explorer des réseaux de co-citation de sites web**

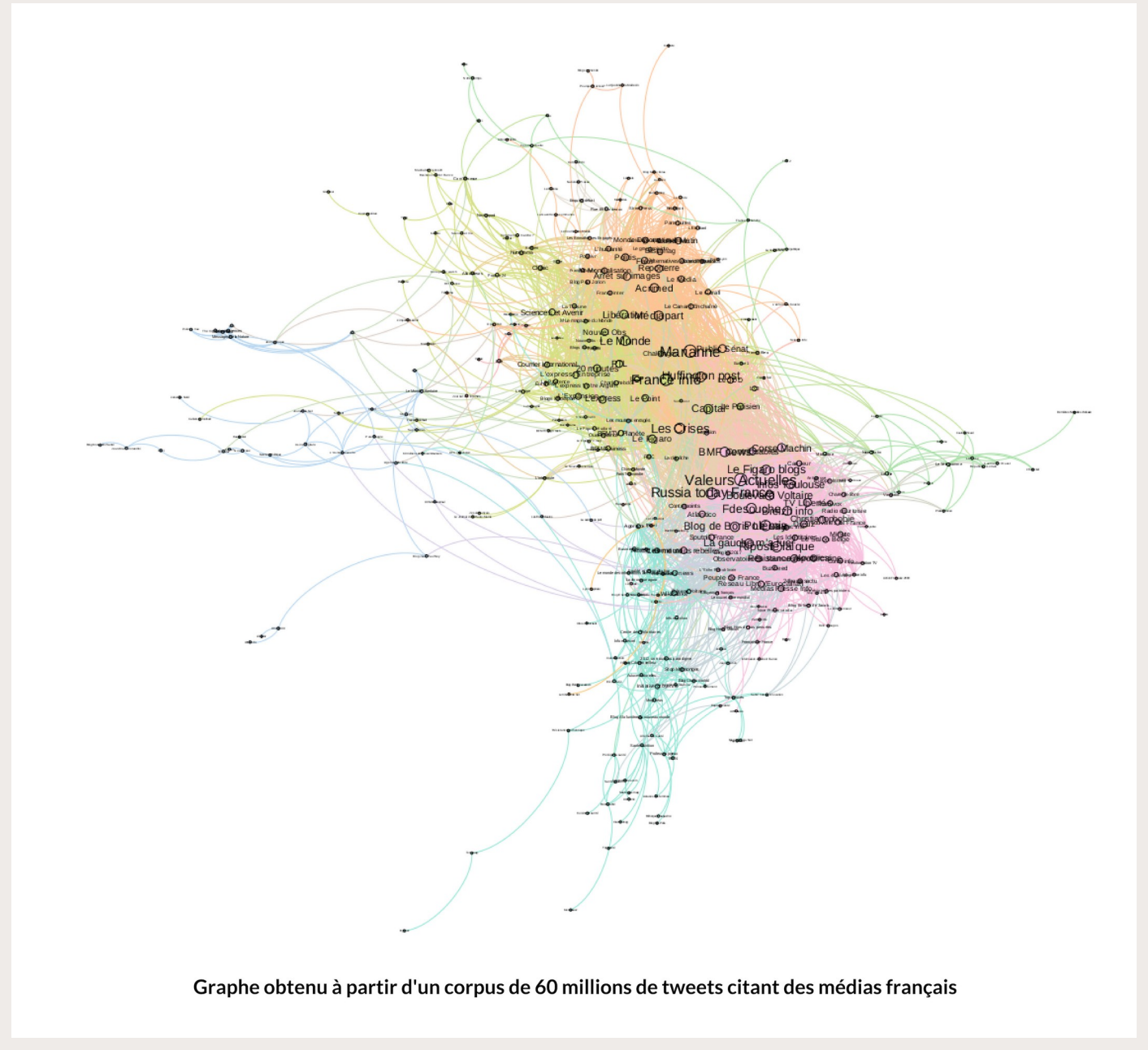

Cartographie de l'espace politique français des utilisateurs de Twitter à partir des followers de parlementaires

(méthode de Barbera)

**SciencesPo** 

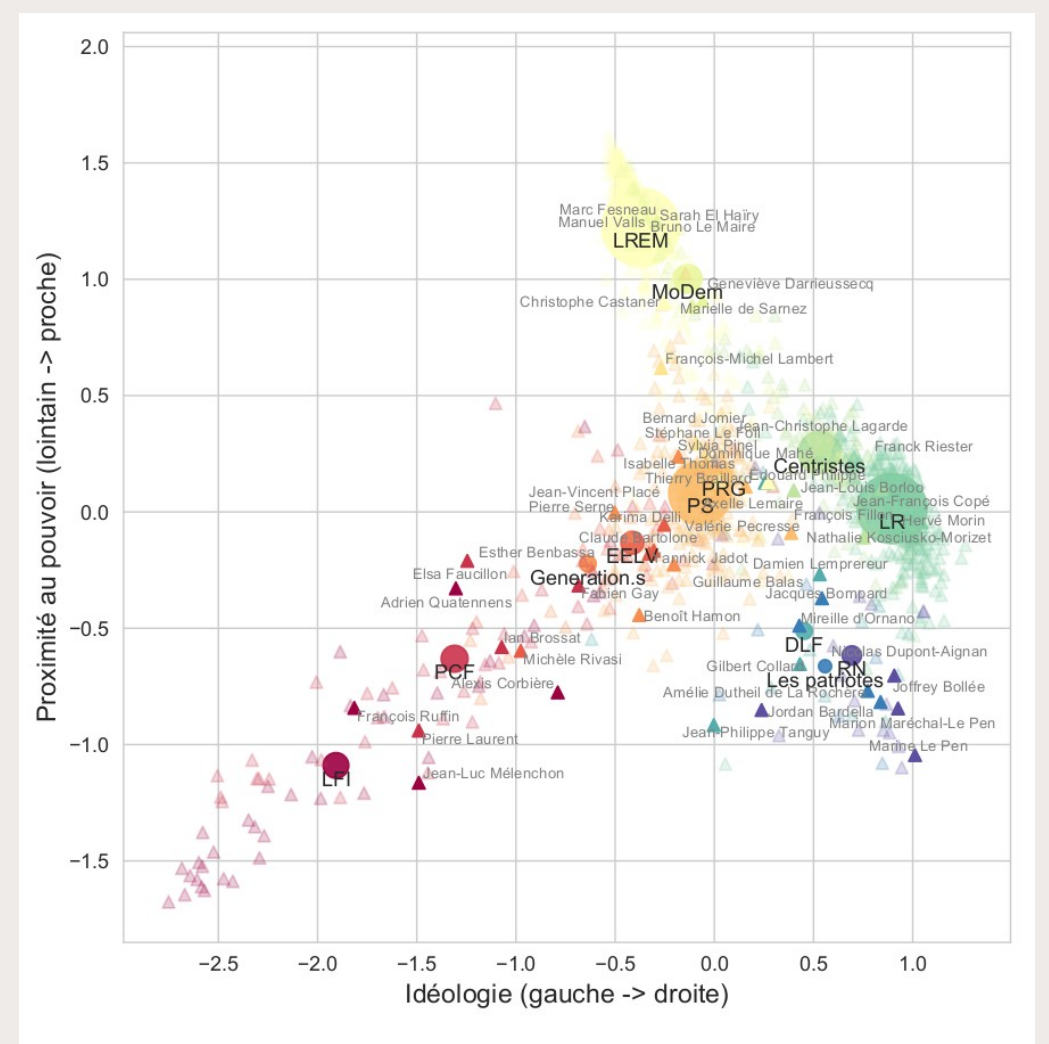

Jean-Philippe Cointet, Pedro Ramaciotti Morales, Dominique Cardon, Caterina Froio, Benjamin Ooghe, et al.. **De quelle(s) couleur(s) sont les Gilets jaunes ? Plonger des posts Facebook dans un espace idéologique latent.** Statistique et Société, Société française de statistique, 2021. <https://hal.archives-ouvertes.fr/hal-03700083>

Projection des articles de médias partagés par les utilisateurs de Twitter sur la cartographie de l'espace politique

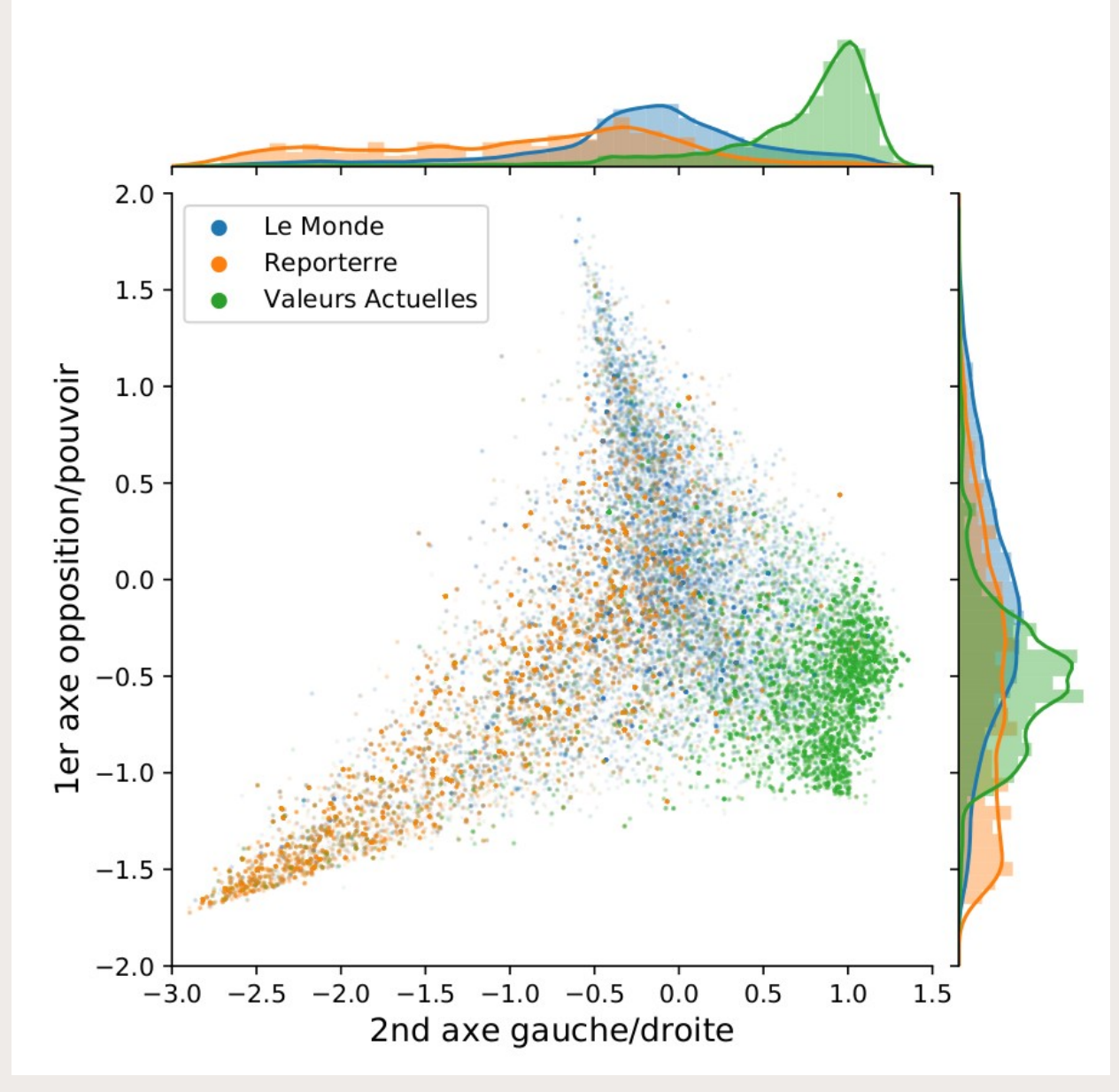

**SciencesPo** 

Application à l'ensemble des médias partagés pour positionner ceux-ci sur la cartographie de l'espace politique

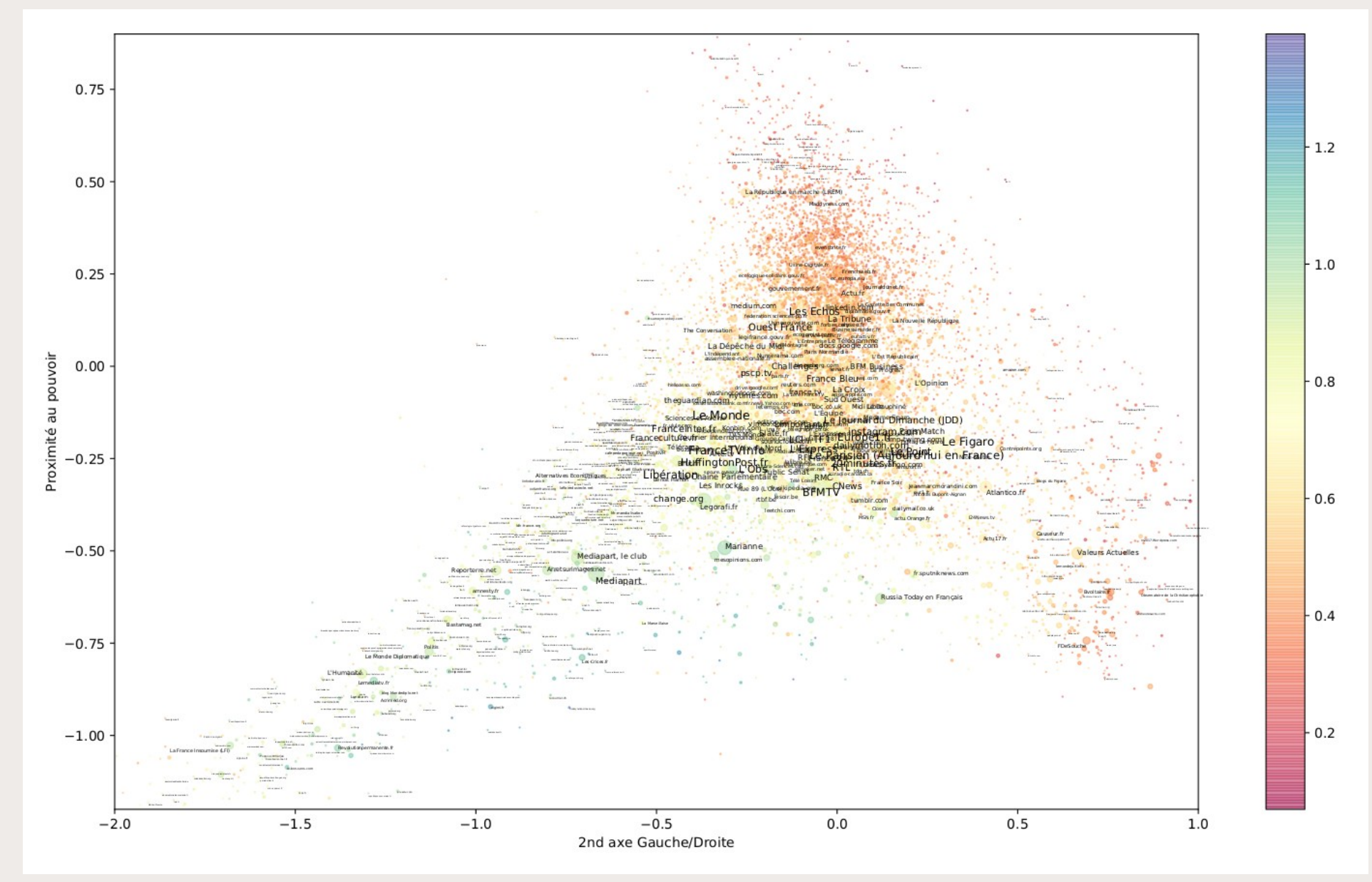

**SciencesPo** 

Analyse dynamique des médias partagés sur les groupes Facebook de Gilets Jaunes au fil du mouvement

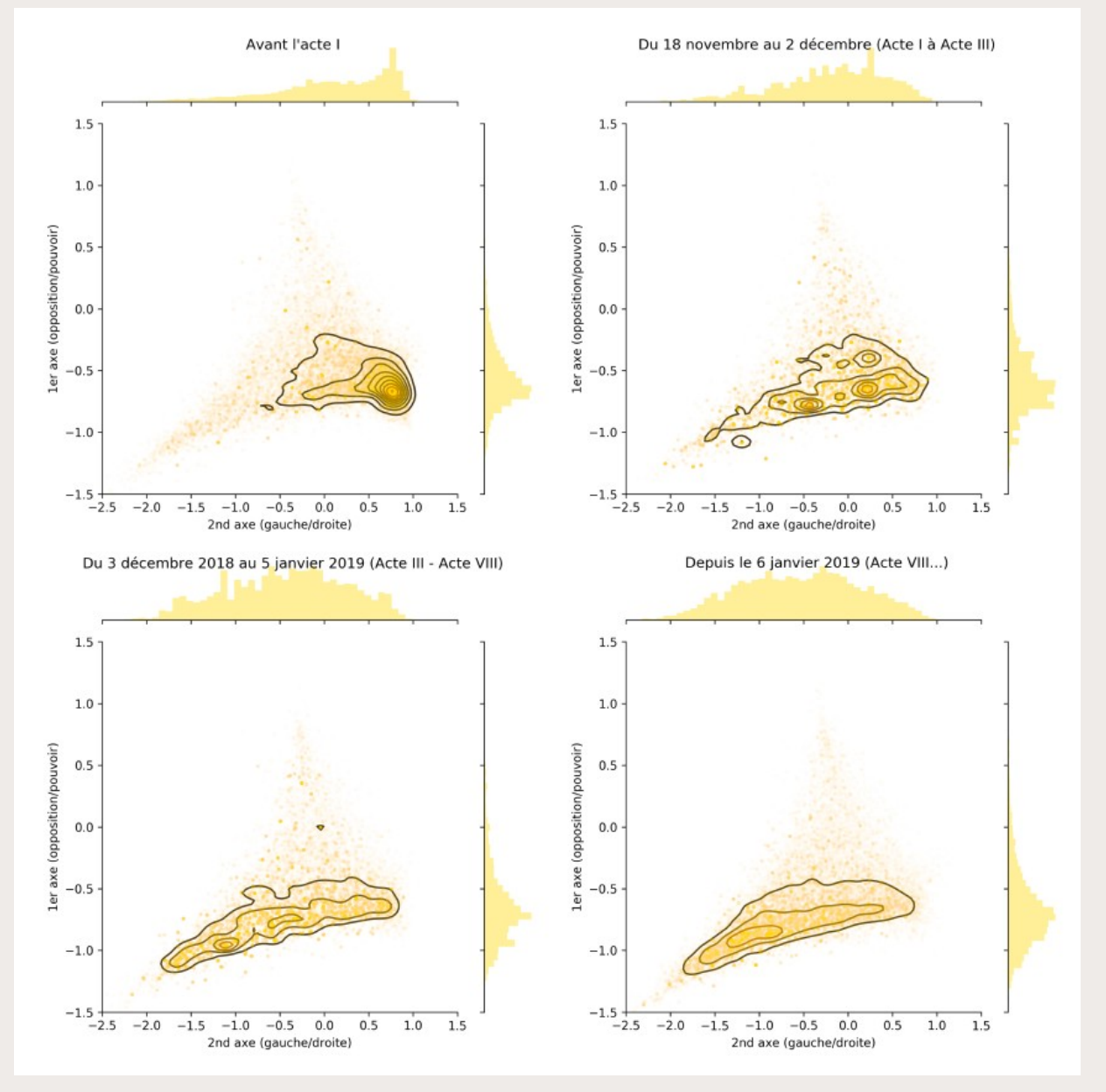

**SciencesPo** 

### **SeeAlsology : exploration sémantique rapide**

#### **<http://tools.medialab.sciences-po.fr/seealsology/>**

#### Construire & explorer un réseau sémantique de liens entre concepts identifiés via les sections « Voir aussi » de Wikipedia

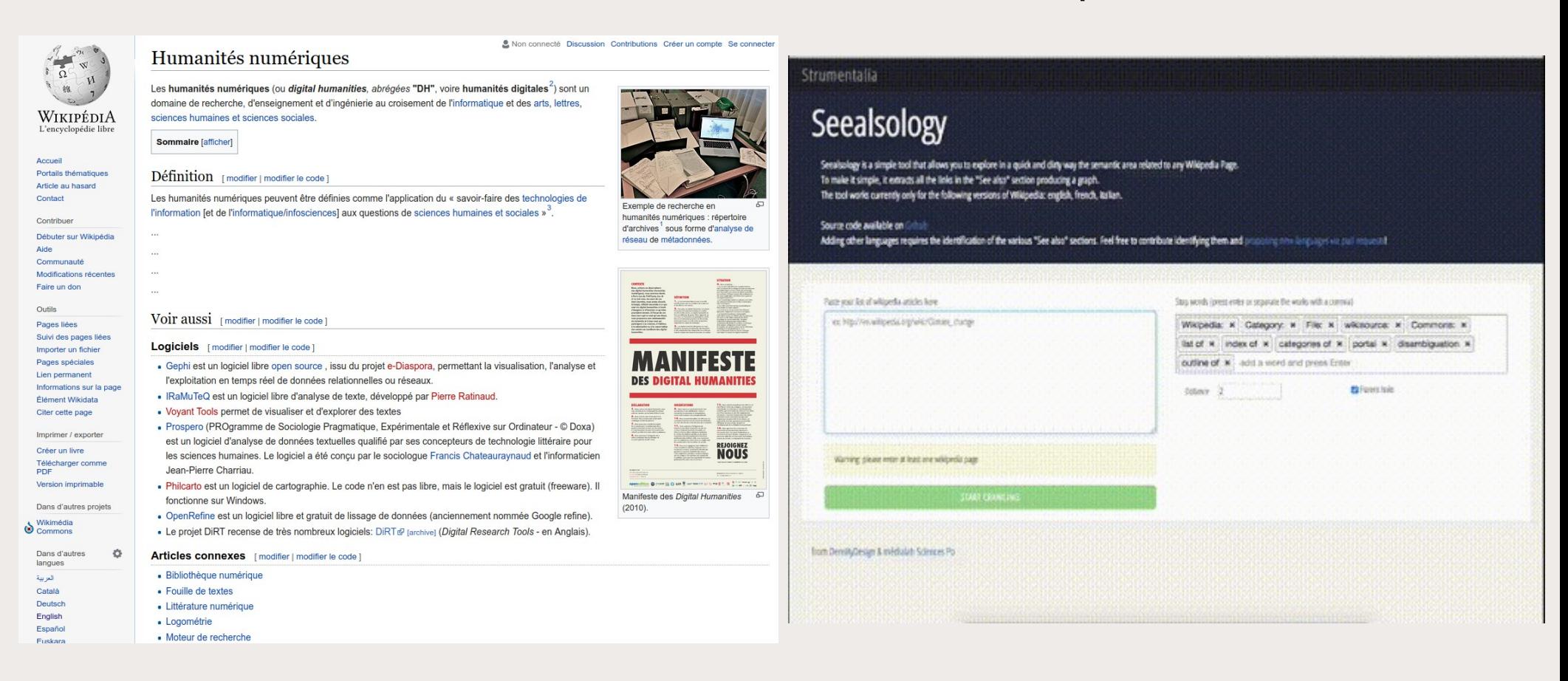

# **Table2Net : construire un réseau à partir d'un CSV**

#### **<http://tools.medialab.sciences-po.fr/table2net/>**

#### Générer un réseau de liens entre éléments à partir des données d'un fichier tableur

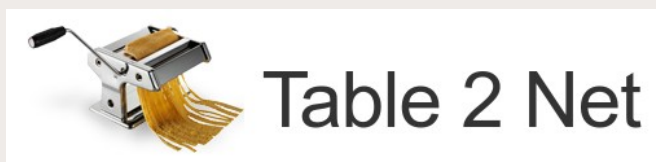

#### **Load your CSV table** 1. Type of Network

Normal (one type of node)

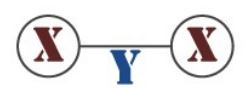

You will have to choose

• Which column  $(\widehat{\mathbf{x}})$  will define the nodes

• Which column T will define the links

#### 2. Nodes

#### (x) Which column defines the nodes?

hashtags

Pipe-separated "|"

**Sample of nodes** extracted with these settings: (C sample)

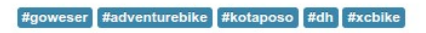

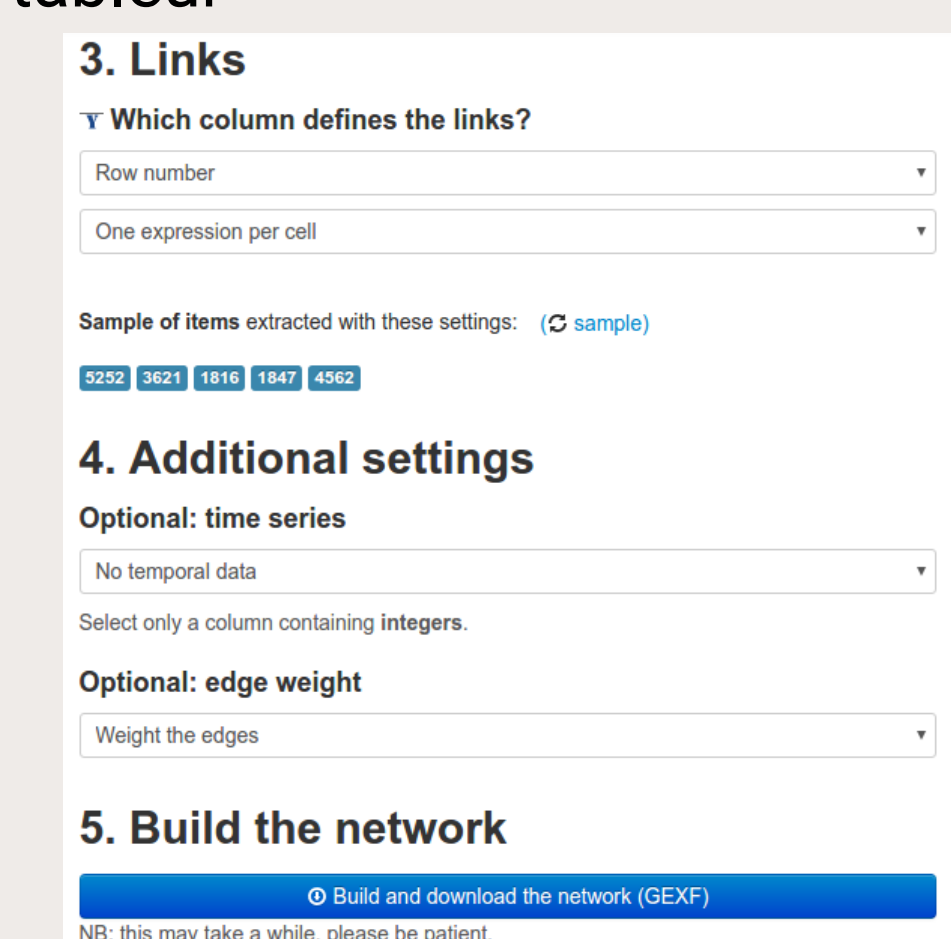

#### **→ Visualisation de réseaux avec [Gephi](https://gephi.org/) / [Nansi](https://medialab.github.io/nansi/) / [MiniVan](https://medialab.github.io/minivan/#/)**

#### **Les « datascapes » : zoomer/dézoomer**

Construire des interfaces interactives d'exploration d'un jeu de données à différentes granularité

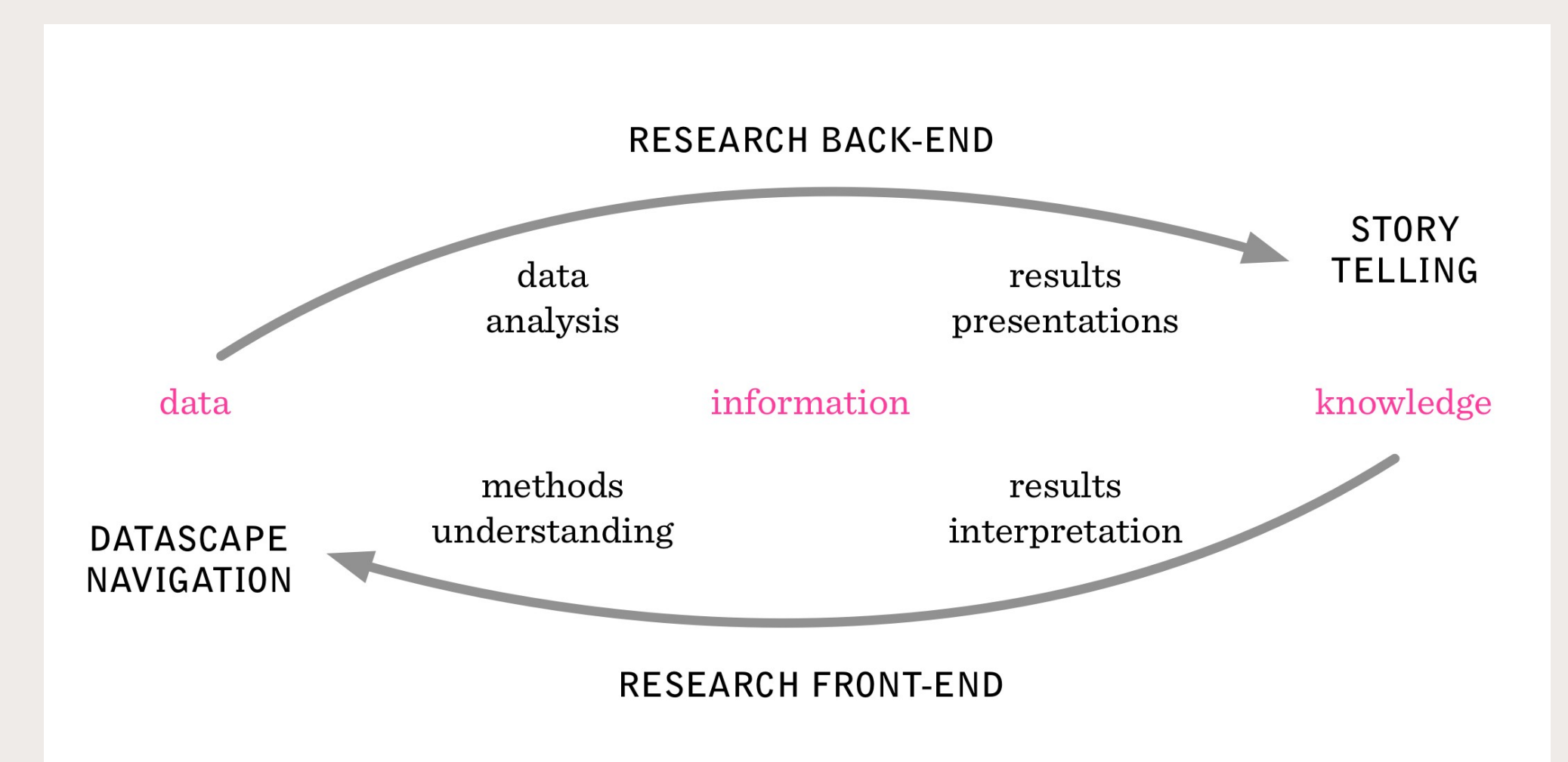

#### **SciencesPo MÉDIALAR**

### **RICardo : visualiser les échanges au 19ème siècle**

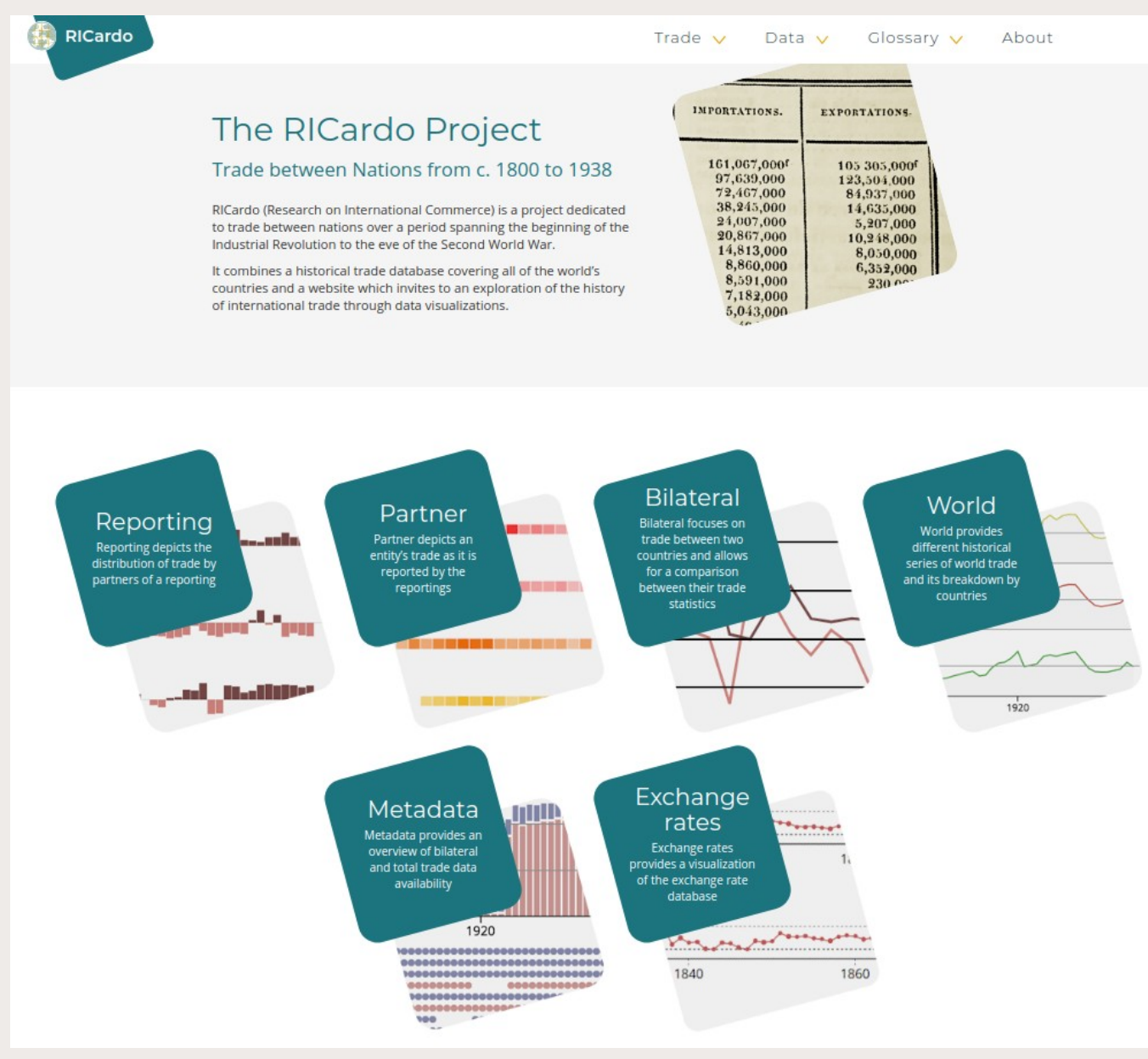

#### [http://ricardo.medialab.sciences-po.fr](http://ricardo.medialab.sciences-po.fr/)

### **LaFabriqueDeLaLoi : explorer la complexité législative**

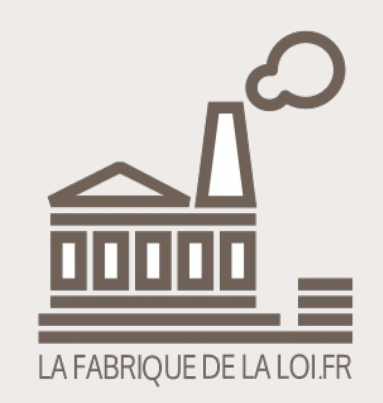

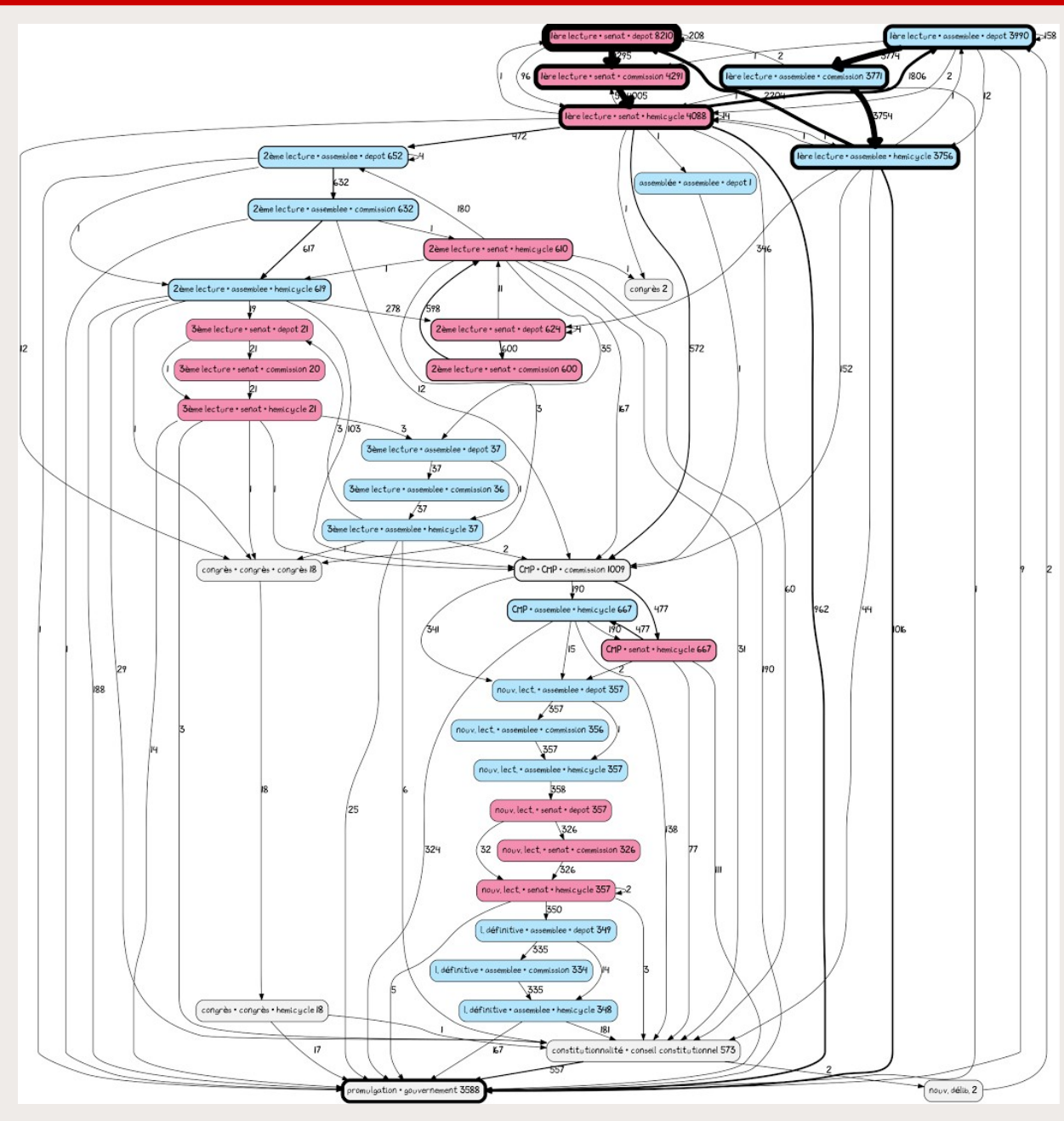

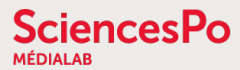

### **LFDLL : plus de 1000 lois promulguées ou en cours**

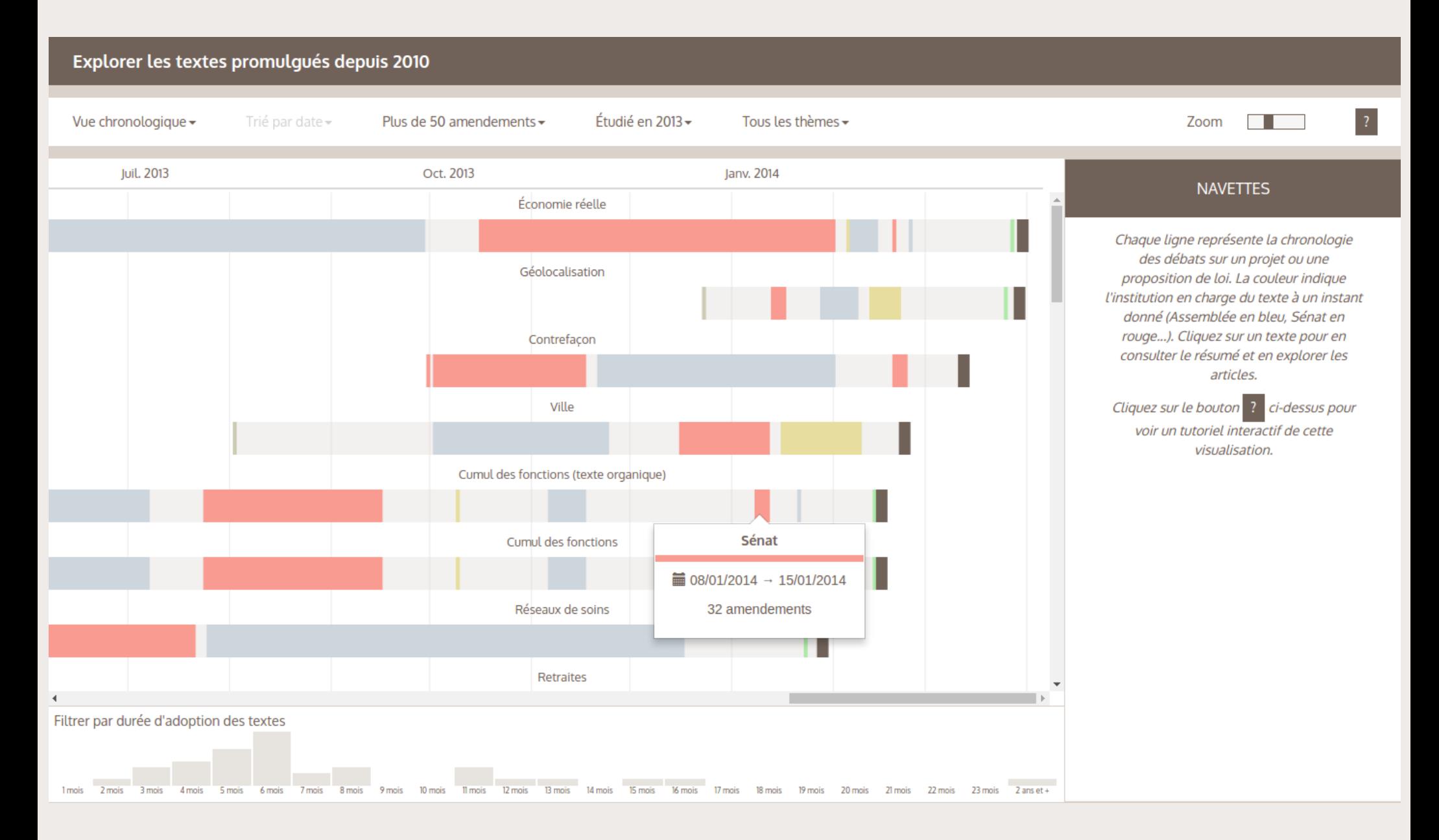

### **LFDLL : retracer l'évolution du texte à chaque étape**

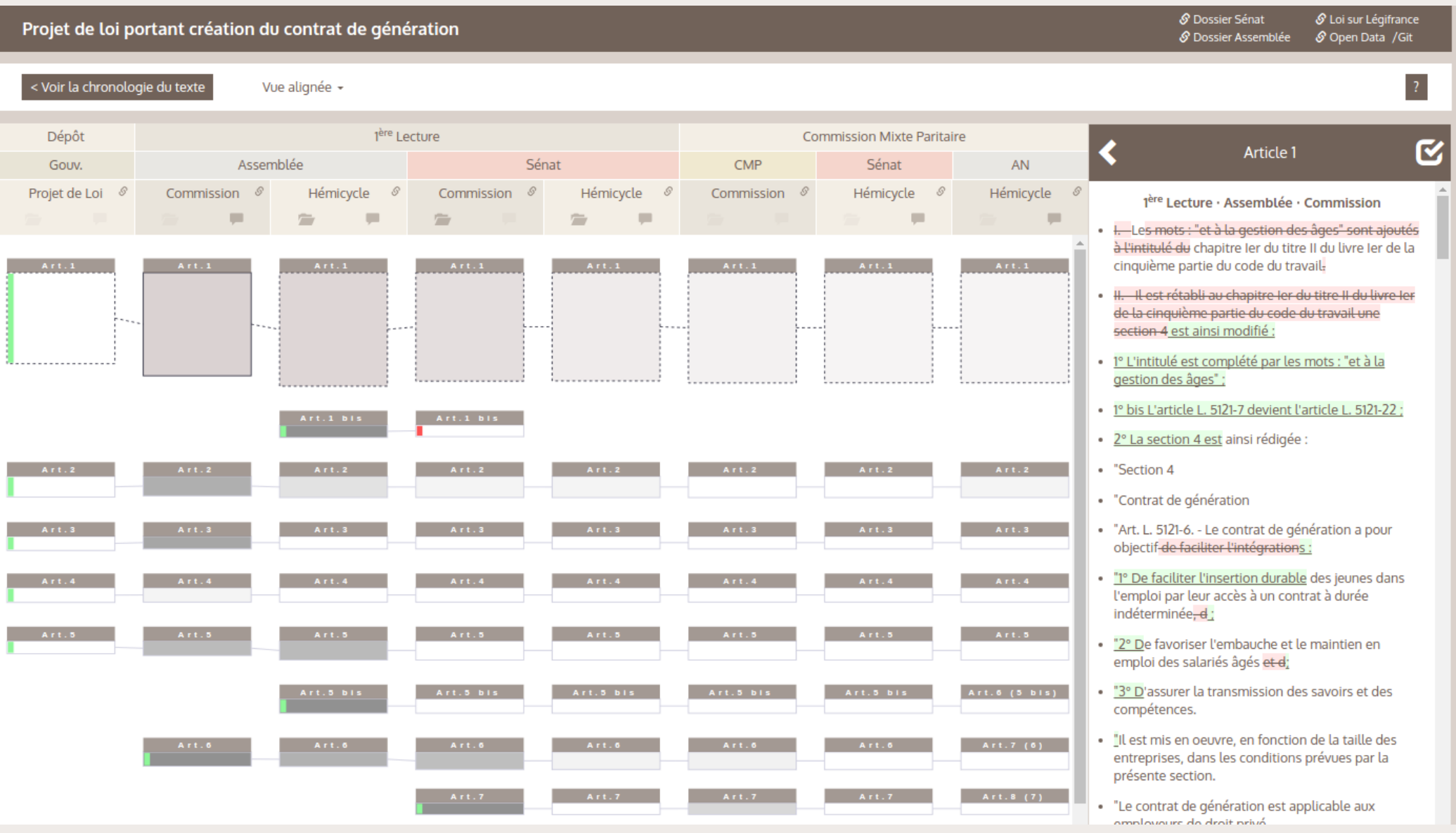

### **LFDLL : retrouver les amendements discutés et votés**

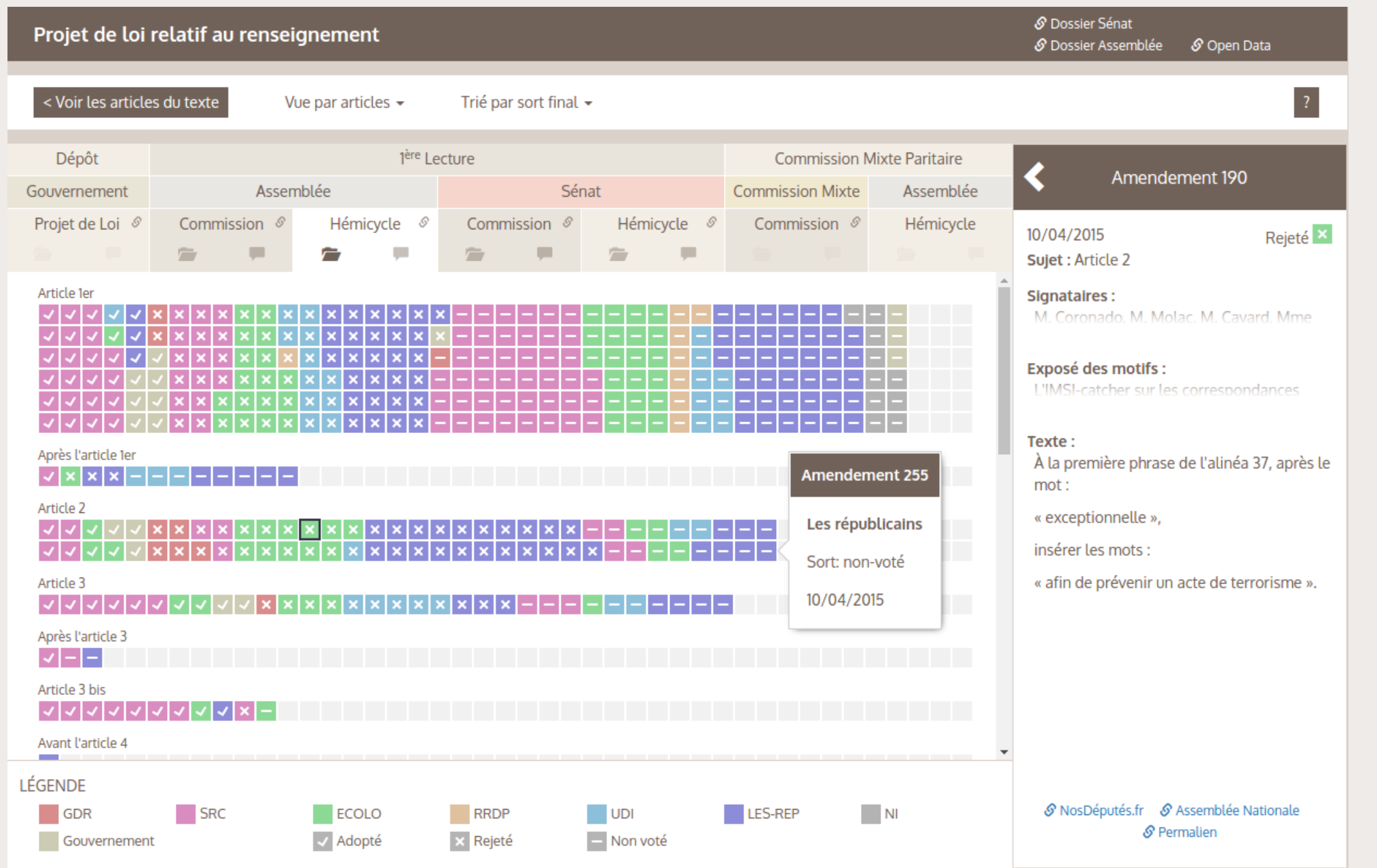

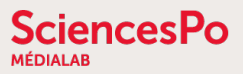

# **LFDLL : remonter aux débats parlementaires**

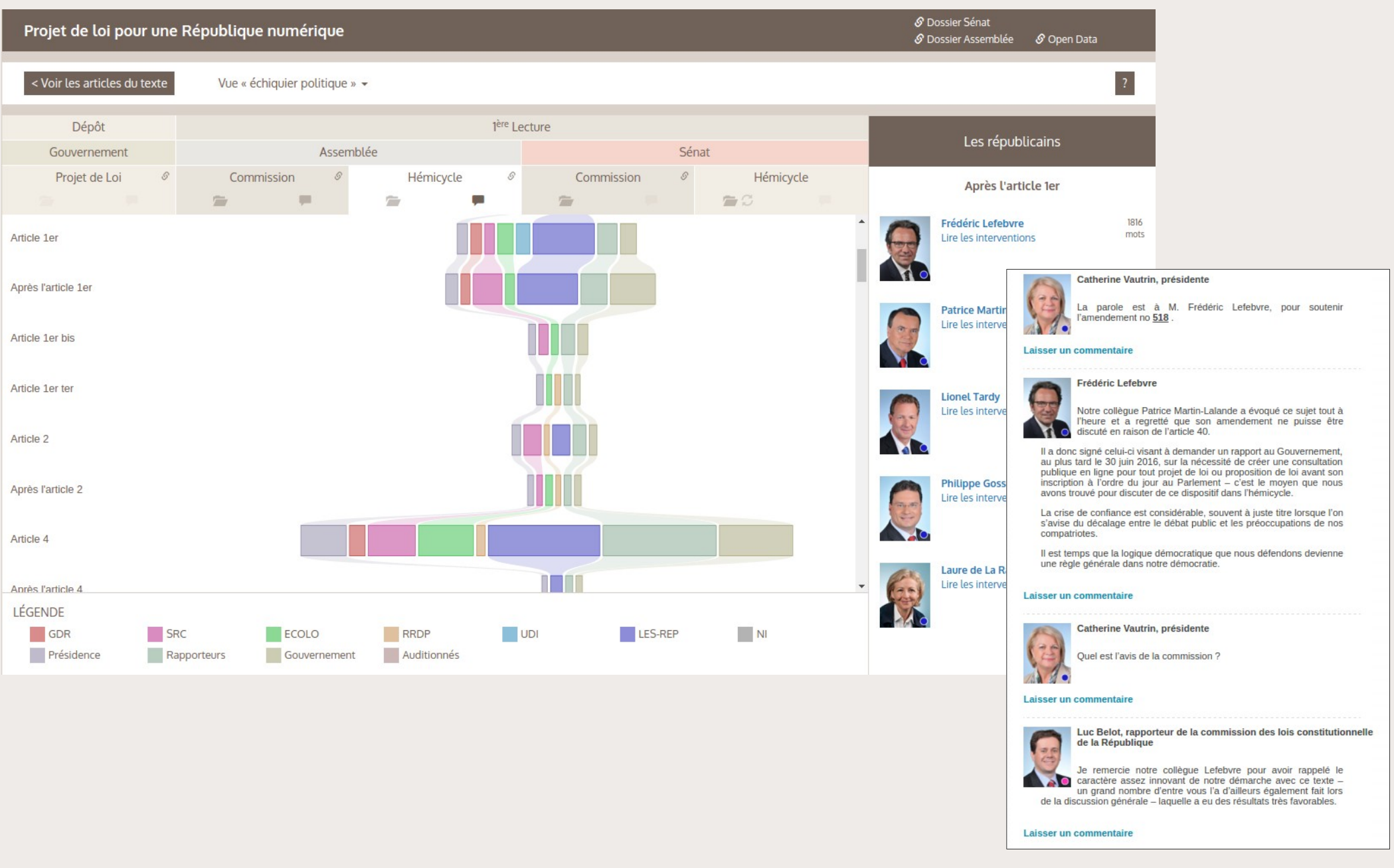

### **LFDLL : révéler les techniques d'obstruction**

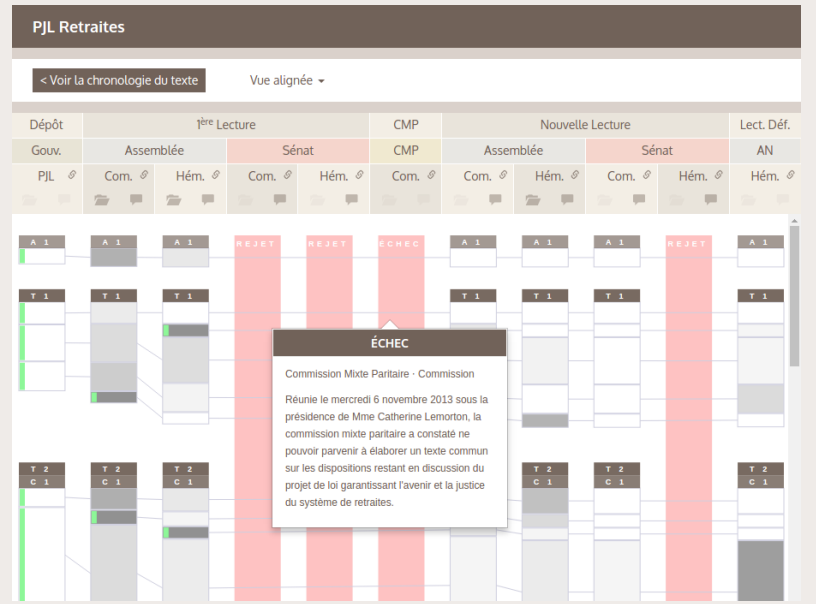

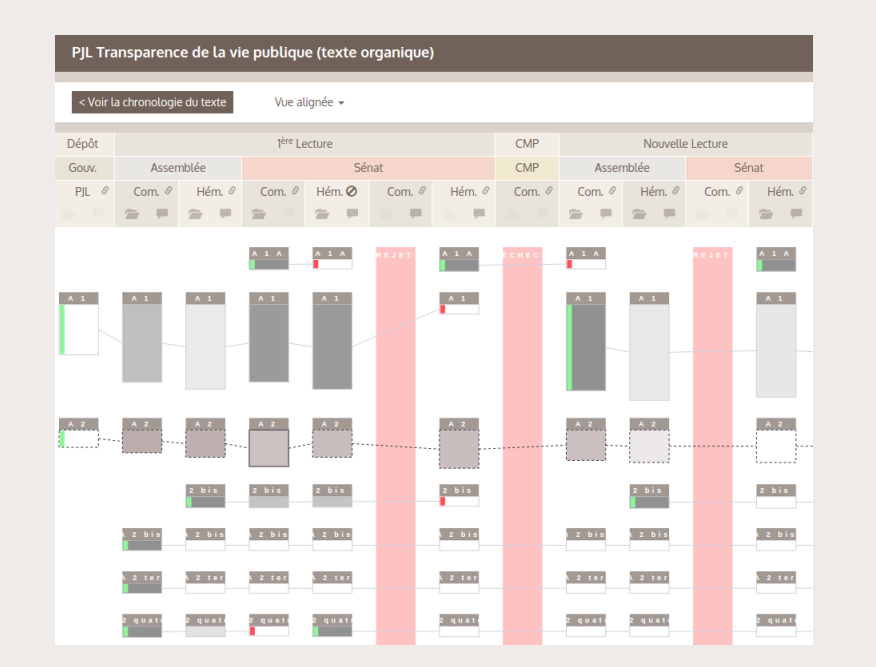

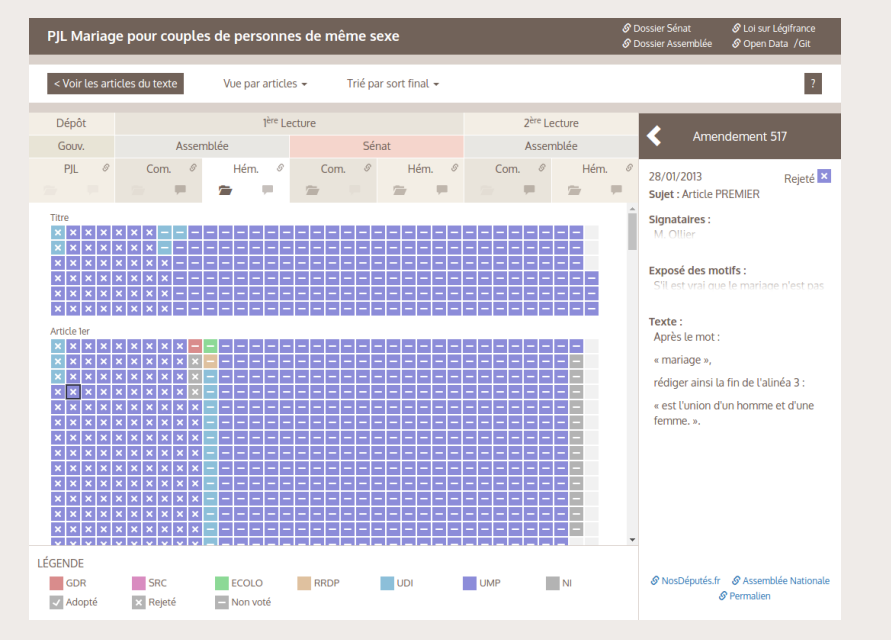

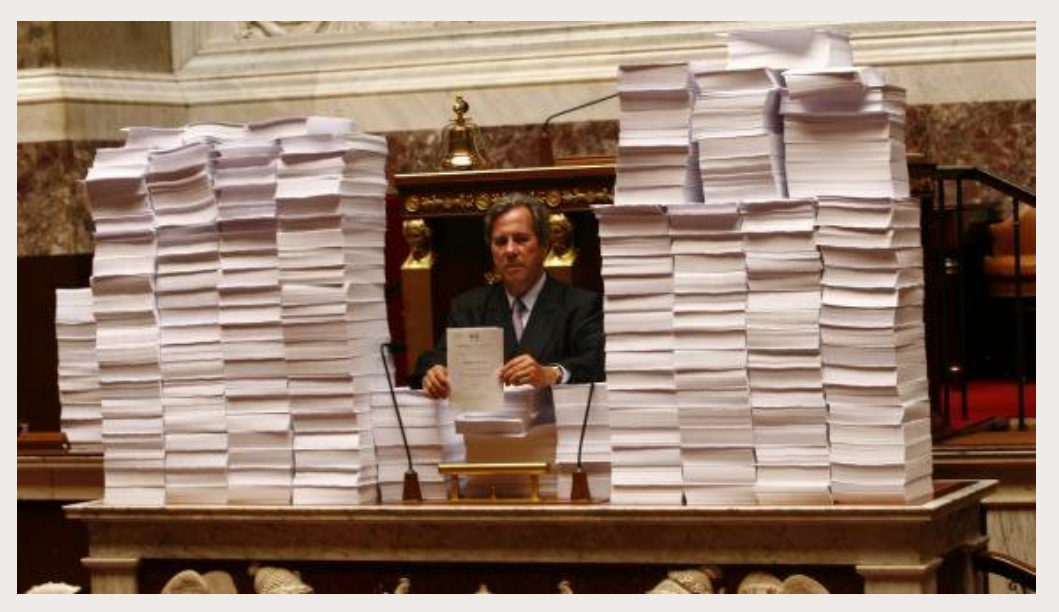

## **LFDLL : l'alignement et la fragmentation des partis**

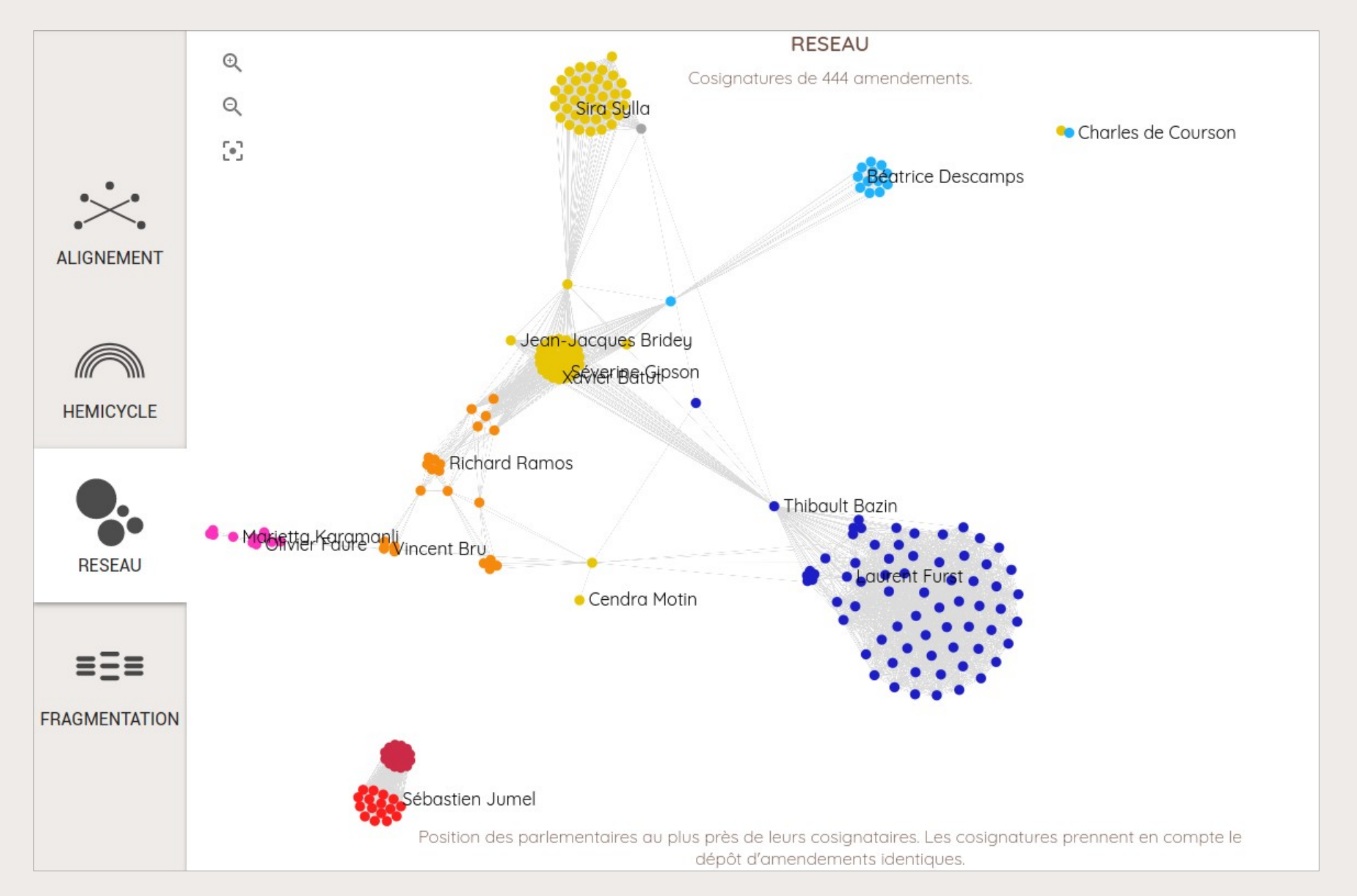

![](_page_48_Picture_0.jpeg)

#### [https://medialab.sciencespo.fr](https://medialab.sciencespo.fr/)

[benjamin.ooghe@sciencespo.fr](mailto:benjamin.ooghe@sciencespo.fr)

**[@boogheta@piaille.fr](https://piaille.fr/web/@boogheta) [@boogheta](https://twitter.com/boogheta) [@medialab\\_ScPo](https://twitter.com/medialab_ScPo)**